#### What is Assembly Language?

- In a high level language (HLL), one line of code usually translates to 2, 3 or more machine instructions
- Some statements may translate to hundreds or thousands of machine instructions
- In Assembly Language (AL), one line of code translates to one machine instruction AL is a "human readable" form of machine language
- HLLs are designed to be "machine-independent" But machine dependencies are almost impossible to eliminate
- ALs are NOT machine-independent Each different machine (processor) has a different machine language Any particular machine can have more than one assembly

language

.<br>In the life level of the advance level of the age and a strategive through the life of the life.

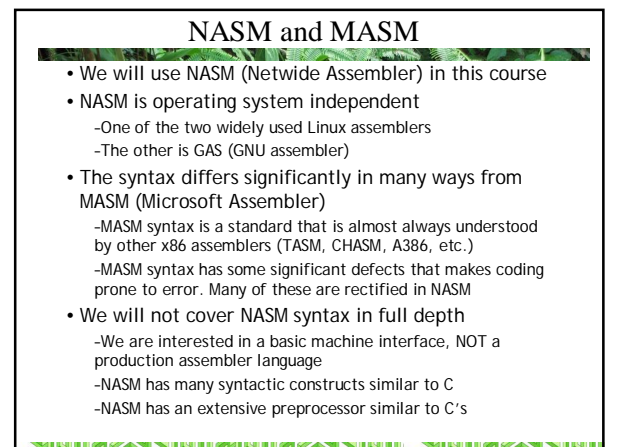

#### Basic Elements of NASM Assembler

- Character Set
	- Letters a..z A..Z () Digits 0..9
	- Special Chars ? \_ @ \$ . ~
- NASM (unlike most assemblers) is case-sensitive with respect to labels and variables
- It is not case-sensitive with respect to keywords, mnemonics, register names, directives, etc.

**STEVE BELLEVISION IN THE STAND STEVE** 

• Special Characters

#### Literals

- Literals are values are known or calculated at assembly time • Examples: **'This is a string constant' "So is this"**
	- **`Backquoted strings can use escape chars\n`**
	- **123**
	- **1.2**
	- **0FAAh**
	- **\$1A01**
	- **0x1A01**

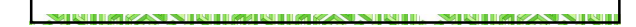

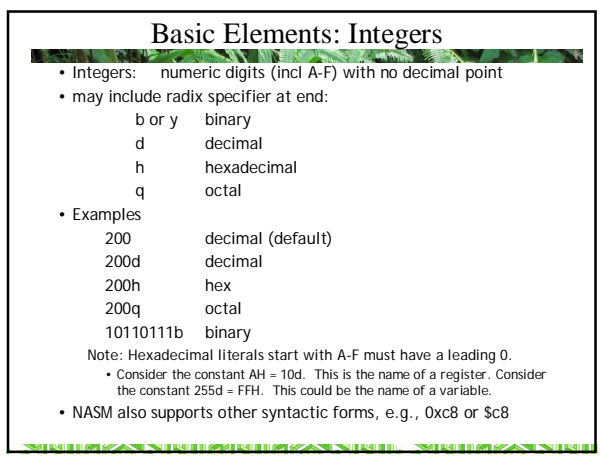

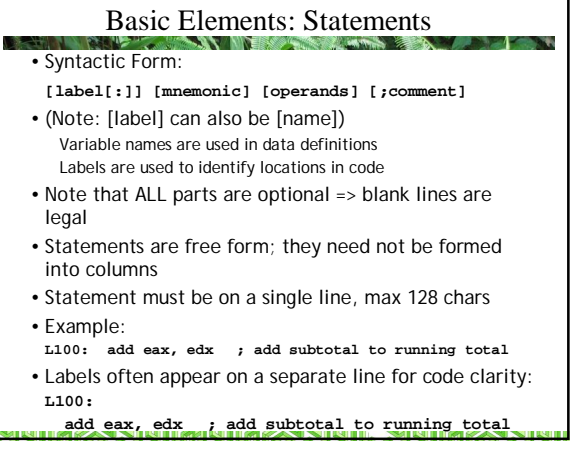

#### Basic Elements: Labels and Names

- Names identify labels, variables, symbols, or keywords
- May contain:
	- **A..Z,a..z**
		- **0..9**
		- **? \_ @ \$ . ~**
- NASM is case-sensitive (unlike most x86 assemblers)
- First character must be a letter, \_ or "." (which has a special meaning in NASM as a "local label" which can be redefined)
- Names cannot match a reserved word (and there are many!)

NIIMZAN NINIIMUNIIMZAN NINIII. NINIIMZAN

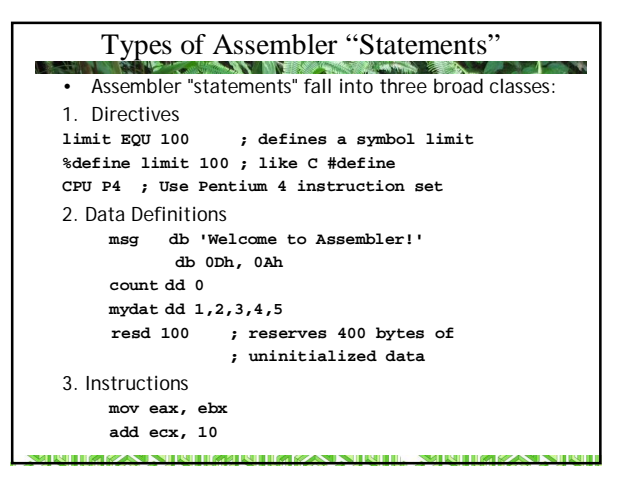

#### Variables, Labels and Constants

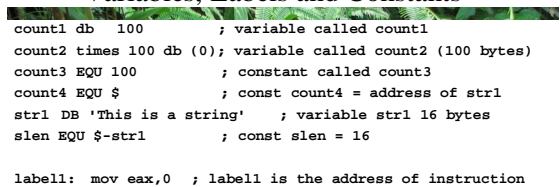

- **.... jmp label1**
- Notes: count1 is the address of a single byte, count2 is the address of the first byte of 100 bytes of storage
- Count3 does not allocate storage; it is a textual EQUate (symbolic substitution; similar to C #define)
- The \$ has a special meaning: the location counter

**BITMZAN NIBITMURI MZAN NIBIT. NIBITMZAN NI** 

#### Names, Labels and Colons **count1 db 100 ; variable called count1 label1: mov eax,0 ; label1 is the address of instruction .... jmp label1** •In the code above, count1 is a variable and label1 is an address in code NASM doesn't care if you use a colon after the label or not **count1: db 100 ; variable called count1 label1 mov eax,0 ; label1 is the address of instruction .... jmp label1** •Some other assemblers treat names with colons and names without colons differently The convention in x86 assembler is to use colons with labels in code and to use names without colons in data **THE RESPONSE IN THE RELEASE OF THE RELEASE IN THE RELEASE.** *SMITH HIM SANT NT*

### What is a Variable Anyway? **count1 db 100 ; variable called count1**

**count2 times 100 db 0 ; variable called count2 (100 bytes)**

- Variable names such as count1 and count2 represent *addresses*
- The only information that the assembler associates with a variable is the location counter (current address) of the item you declared at that address
- Arrays are a fiction imposed by HLLs. They do not exist at the machine level. The assembler sees no difference between count1 and count2 except for the address

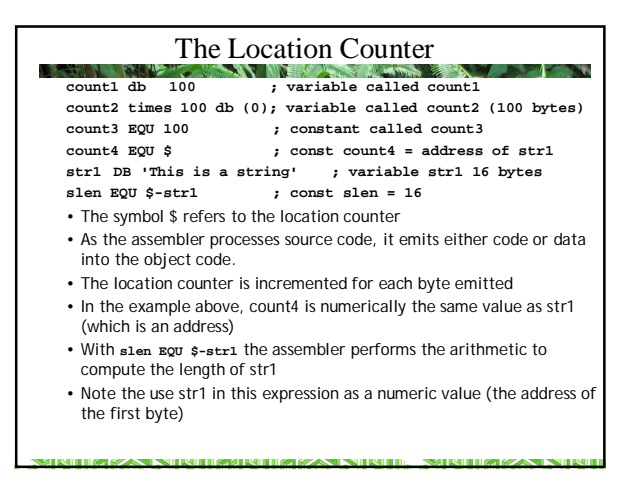

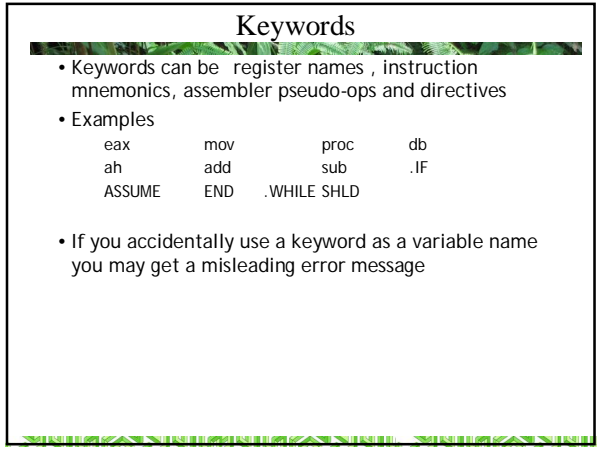

# Hello World (MASM MS-DOS)!

<u> Mahaza Nisharibaza Nish, Mahaza Ni</u>

ų,

**dosseg .model small .stack 100H .data hello\_message db 'Hello, World!',0dh,0ah,'\$'** .code<br>main proc<br>mov ax, @data<br>mov ds,ax<br>mov ah,09<br>mov ax,4cffset hello\_message<br>int 21H<br>mov ax,4c00h<br>int 21h **main endp end main**

I.

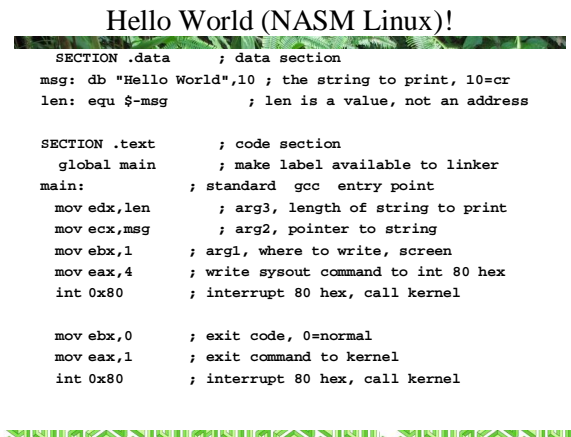

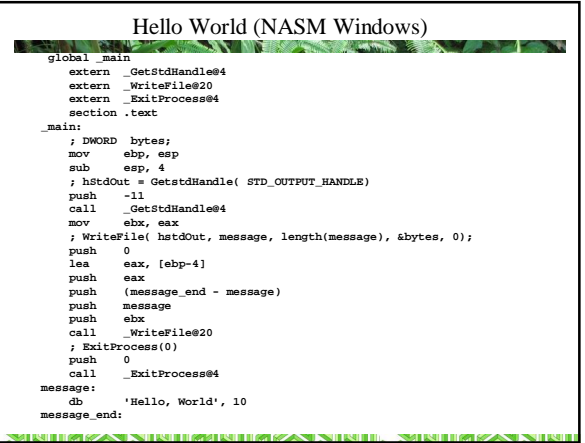

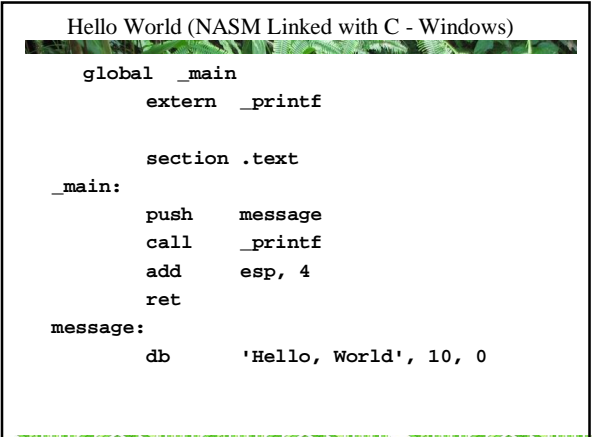

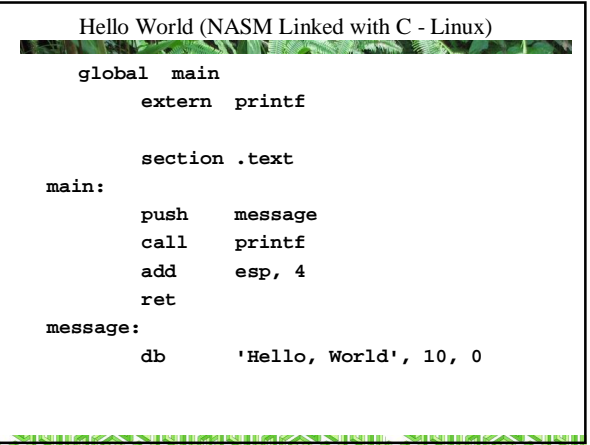

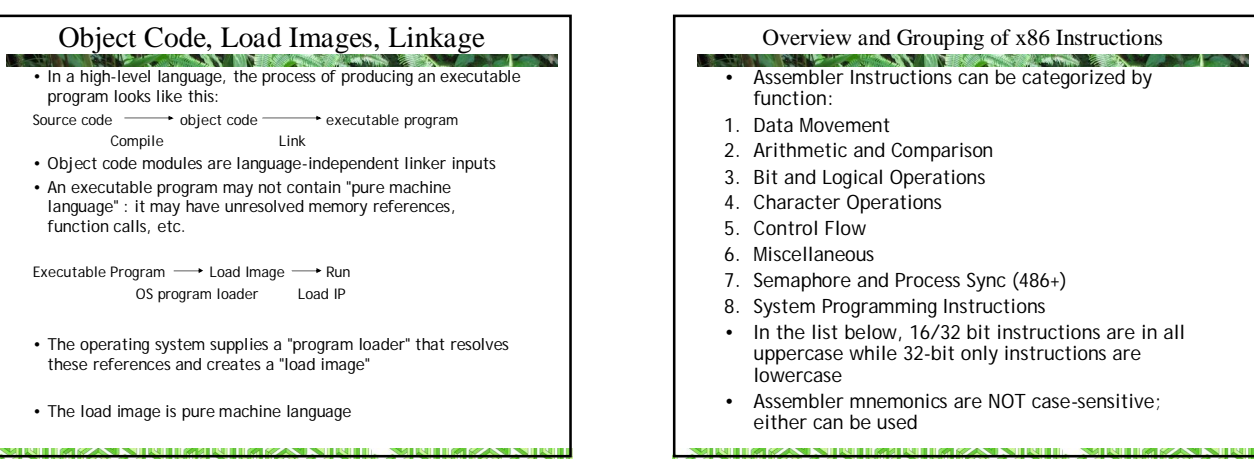

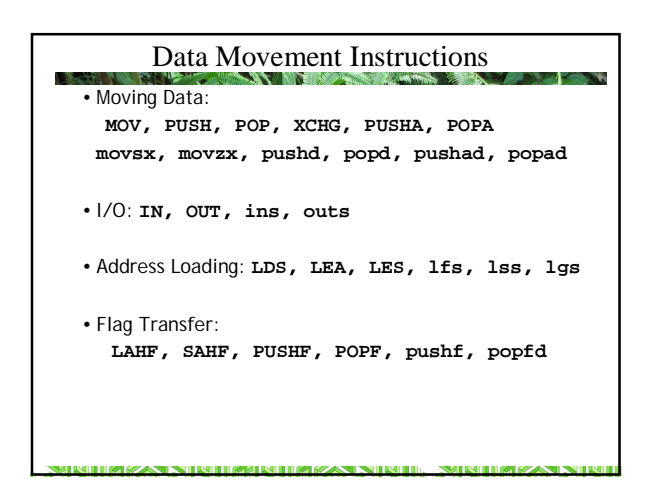

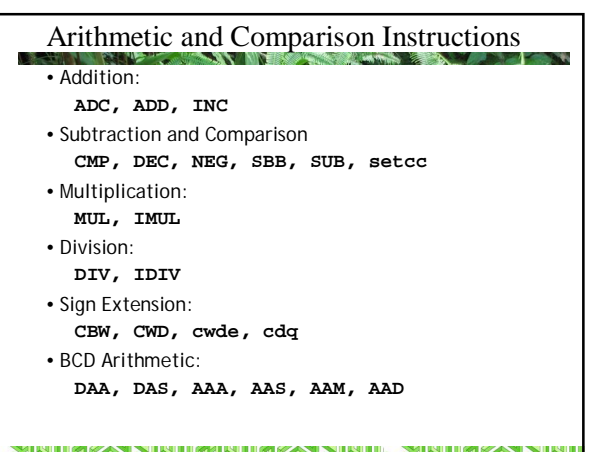

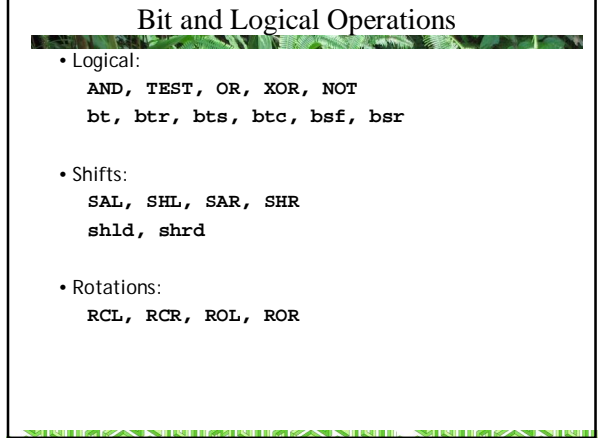

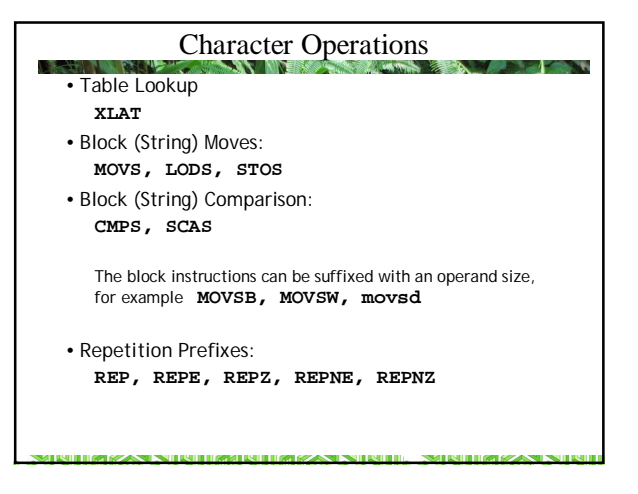

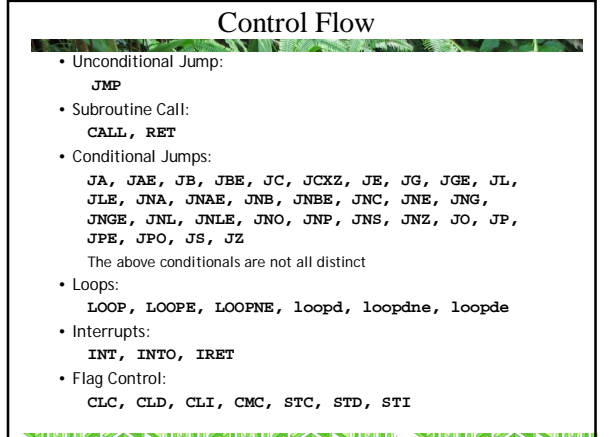

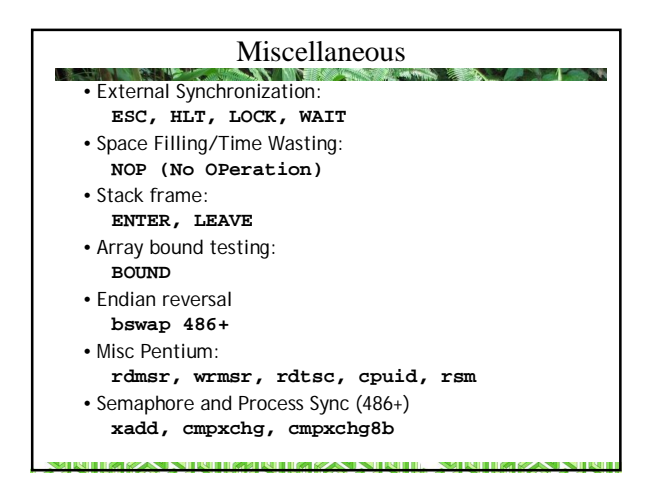

#### System Instructions • 80286+ **lgdt, lldt, lidt, sgdt, sldt, sidt, arpl, lar, lsl, verr, verw, clts, smsw, lmsw** • 80386+ **invd, invlpg, wbinvd, mov (cr, dr, tr)** • The miscellaneous and systems instructions will not be covered in detail in this course •**NOP** is worth mentioning however-it does nothing at but occupy space and slow down programs (it does take time to execute) • A NOP instruction is a one-byte instruction that takes a small amount of time (1-3 clock ticks) to execute • Used for: leaving room to patch machine code aligning instructions on address boundaries very short delays in loops • Implemented as **xchg eax, eax** (exchange eax with itself)

**SMITH IMPORTANT** 

#### Data Definition

•A variable is a symbolic name for a location in memory where some data are stored

Variables are identified by names The offset address associated with the name is the distance from the beginning of the segment to the beginning of the variable

- •A variable name does not indicate how much storage is allocated
- •Assemblers associate some minimal type information with names to help prevent errors

.<br>Nationalis provincia de la contenentación de la contenentación de la contenentación de la contenentación de la

NASM allows you to shoot yourself in the foot a bit more than other assemblers

**MEXAND NEEDED** 

**SMITH INTERNATION** 

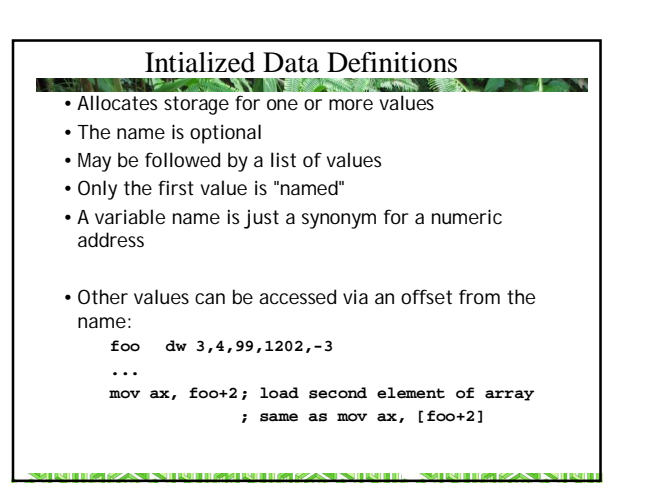

**TIMES AN NEW HAMAR DEMANDS NEW HILL** 

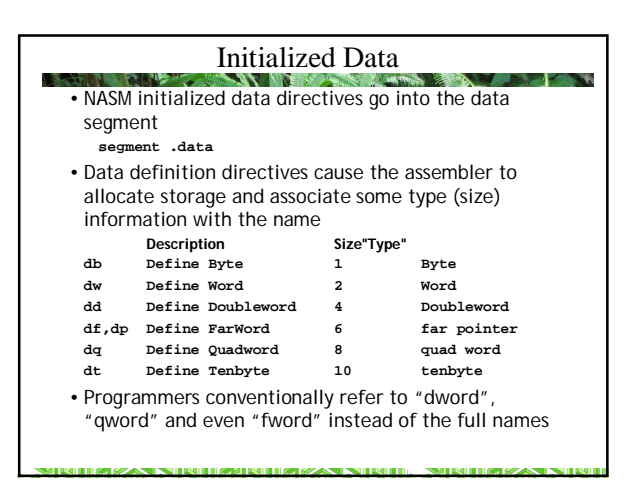

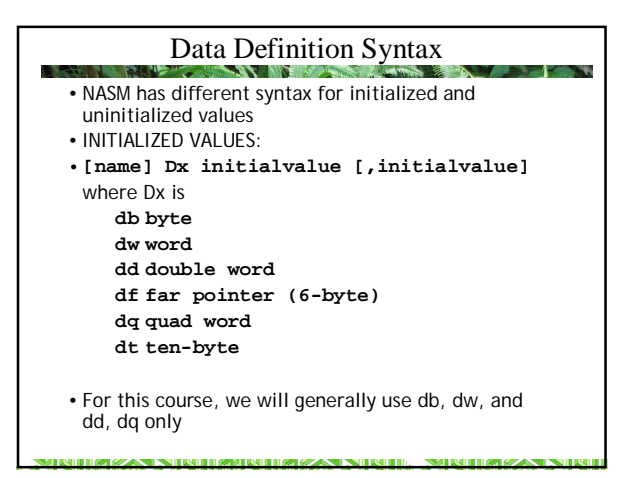

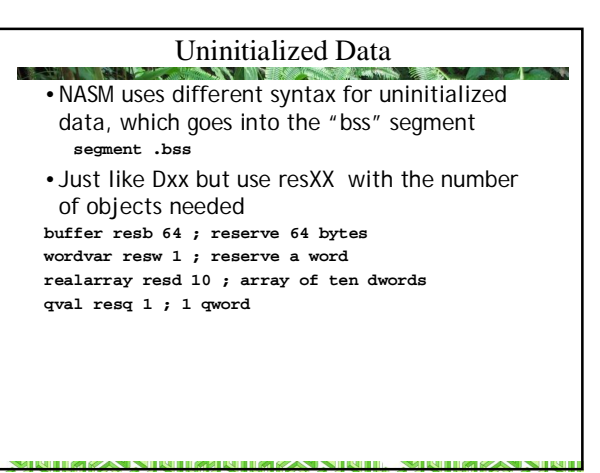

#### Historical Relic

- BSS came from "Block Started by Symbol" , an assembler for IBM 704 in the 1950s
- Almost universally used by C and C++ compilers today

**BERNIFF OF BEANS IN TREE** 

**THE REPORT OF A STATE OF A STATE OF A** 

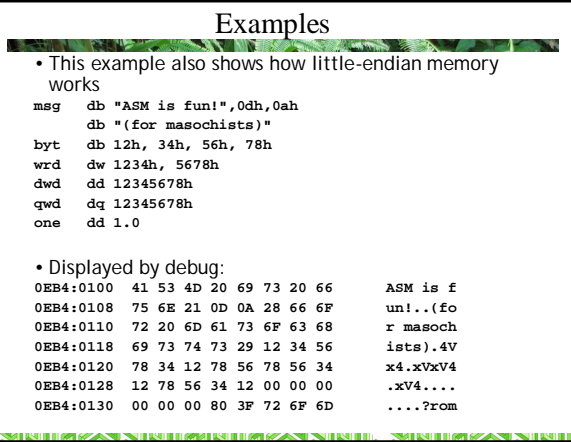

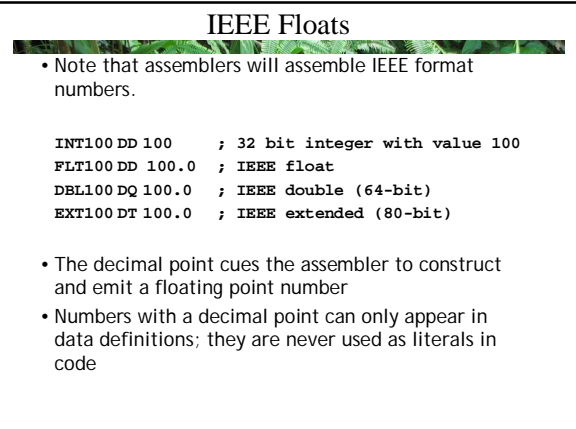

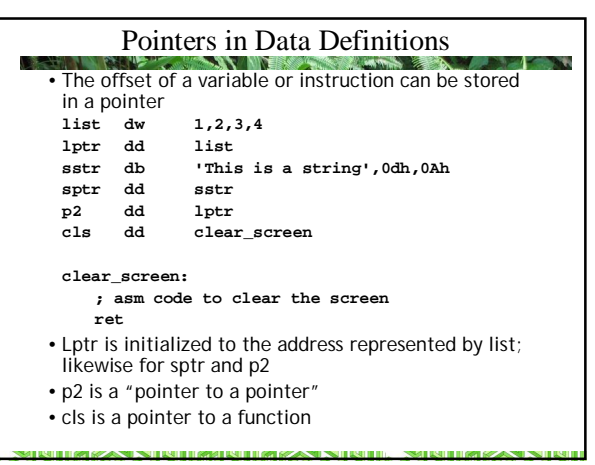

#### The TIMES prefix

- The TIMES prefix causes the data definition or instruction to be assembled multiple times. Ex: **zerobuf TIMES 2048 db 0 Initializes a 2048 byte variables call zerobuf**
- The argument to TIMES is an expression **buffer: db 'hello, world' times 64−\$+buffer db ' '**
- TIMES can also be applied to instructions to provide trivially unrolled loops

**MITROZAN NIMIRANDIA ZAN NIMIR. NOMIKOZAN N** 

- **TIMES 32 add eax, edx** • In .bss (uninitialized data) these are equivalent: **TIMES 1000 resd 1**
	- **resd 1000** But the latter assembles 1000 times faster

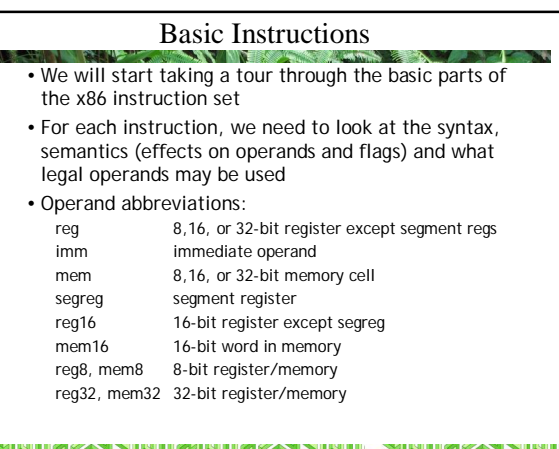

**SIMULTAN IN THE REPORT OF ANY** 

## MOV (Move)

- Used to copy (not move) values from one place to another.
- Some other architectures use two or more different instructions: LOAD (mem->reg) and STORE (reg->mem) • **Syntax: MOV destination, source**
	- **NOTE THE ORDER OF THE OPERANDS!**
- **Semantics:**
- **destination <- source; source unaltered Flags: ODITSZAPC unchanged**

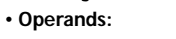

- **reg,reg mem,reg reg,mem reg,imm mem,imm**  $s$ egreg, reg16
- **reg16,segreg mem16,segreg**
- IT IN 1970 GESAREN TRANSPORT ON THE DRIVER SEARCH TRANSPORT. **SHERIFFICAN**

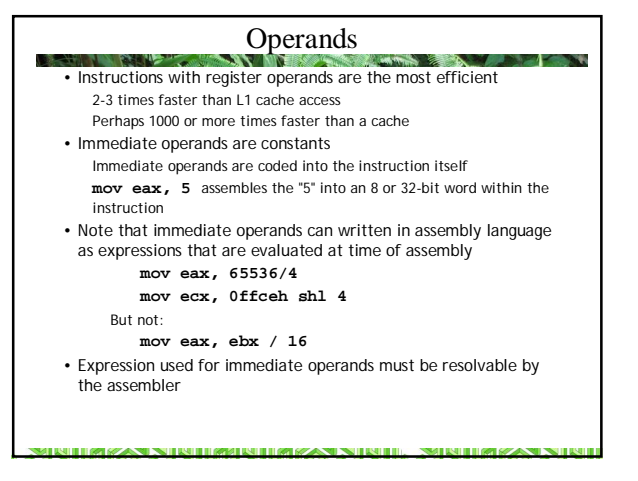

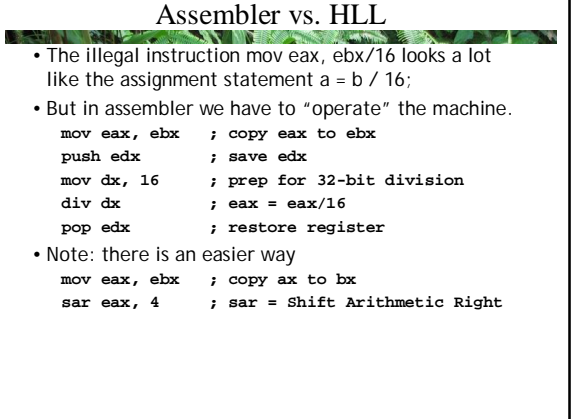

sama

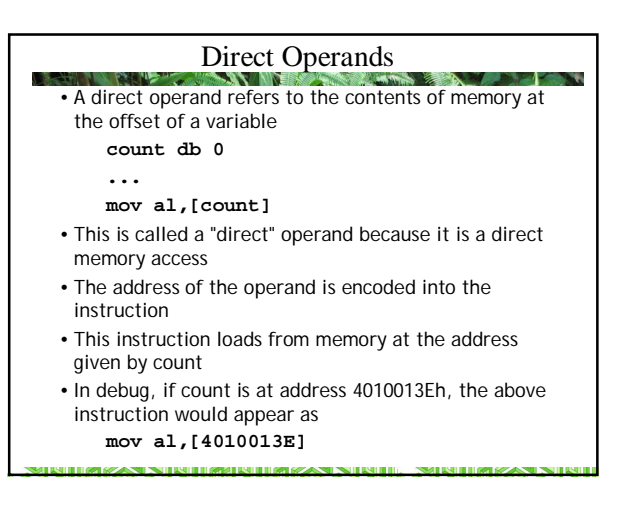

#### Values and Addresses

u.

**SIMULATION CONSUMER** 

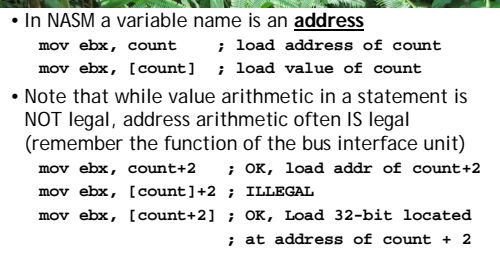

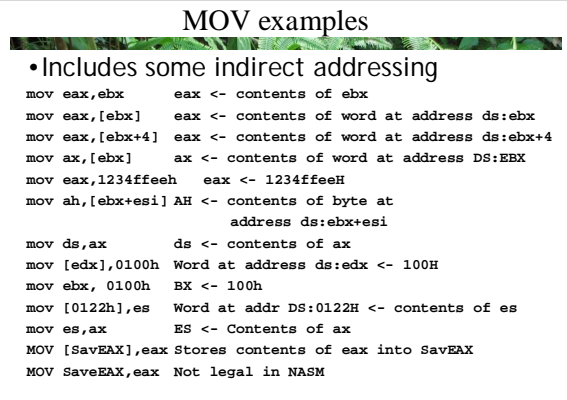

#### Square Brackets

**TIMEZA NIRITEMUNITAZA NIRIT** 

- Square brackets around an operand indicate *either*  direct or indirect addressing, but always a memory reference (except for LEA instruction)
- If the operand is a *register*, square brackets indicate *indirect* addressing **mov eax,[ebx] ;eax <-contents of dword at address ebx mov eax, ebx ;eax <-contents of ebx**
- 
- If the operand is a *number*, square brackets indicate *direct* addressing
- **mov eax,[10A8h] ;eax <-contents of word at address DS:[10A8h] mov eax, 10A8h ;eax <-10a8h** • If the operand is a *variable name*, square brackets
- indicate *direct* addressing **mov eax,[count] ;eax <-contents of word at addr DS:count**
- Remember that variable names are symbols representing addresses.

IT REPORTS AND INTERFERING INTERFERING AND INTERFERING INTERFERING AND INTERFE

#### Displacements

**A KAN NENDRAHADI MAKAN NENDE** 

• While you cannot use arithmetic expressions in operands you *can* perform address arithmetic with direct or indirect operands:

**SIMULATION CONSUMER** 

**STAR** 

**mov eax,[ebx+4] ;eax <-contents of word at address ebx+4 ;mov eax, ebx+4 ! Not legal. Requires two instructions: mov eax, ebx add eax, 4**

- The bus interface unit has adder circuitry used in calculating effective addresses
- The literal value 4 in [ebx+4] is called a *displacement*
- Displacements can also be used variable names are involved:

**mov eax,[data+4] ; eax <-contents of dword at address data+4**

#### **MITREZAN NIMIRENDEAZAN NIMIR** *SHERITH RESEARCH*

#### Limitations of MOV • Note that an instruction such as MOV DS,0040H is illegal • Segment registers cannot be loaded from immediate operands • To load the value 0040H in DS: **MOV AX,0040H MOV DS,AX** • Limitations of MOV - cannot have CS or IP as destination - cannot move immediate data to segment register - cannot move from segment register to segment register - source and destination operand must be same size - cannot have immediate value as destination - cannot move memory-to-memory • Get around limitations by using other instructions: **; MOV DS, ES is illegal PUSH ES POP DS** • Note that the MOV mnemonic represents seven different machine language instructions. More on this later

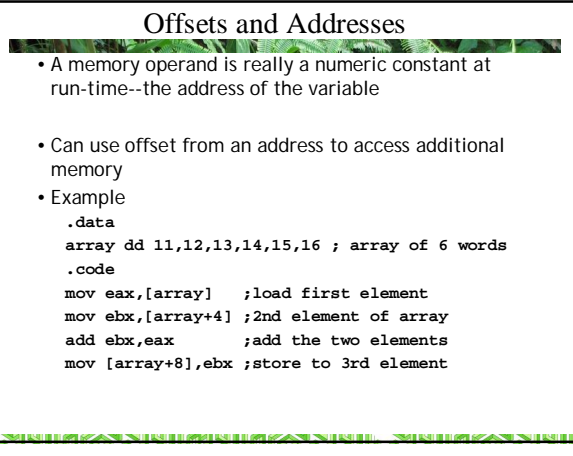

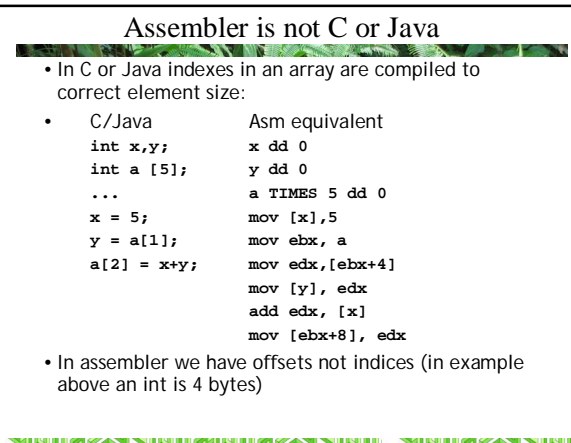

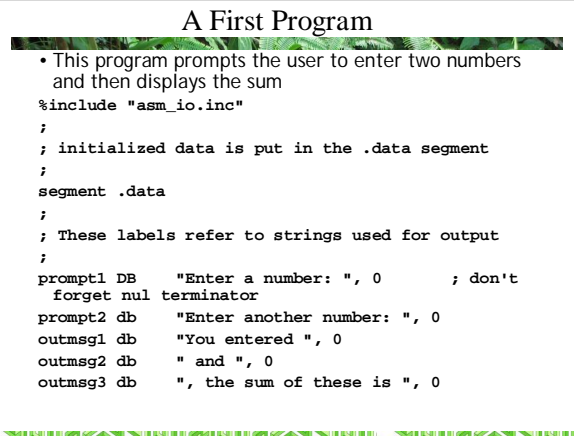

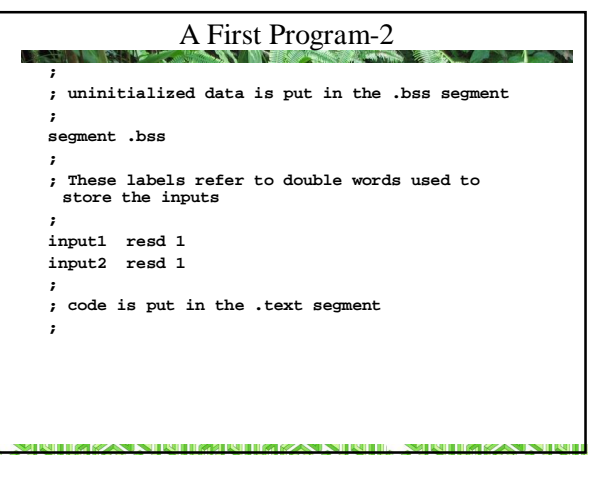

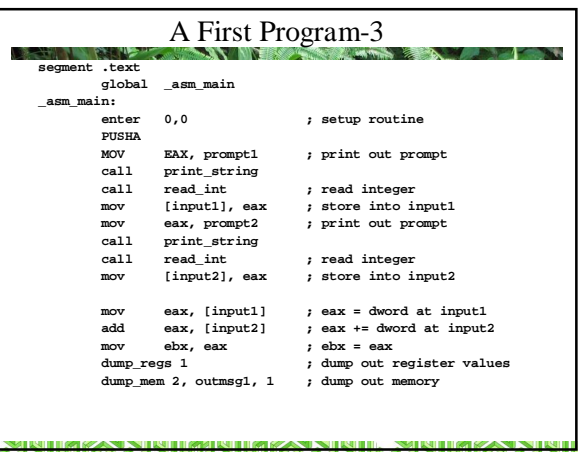

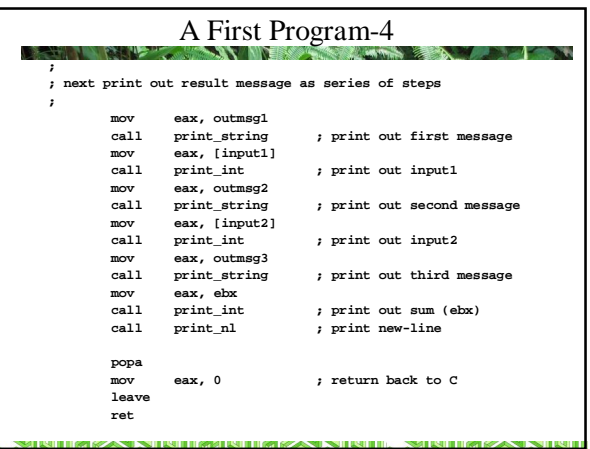

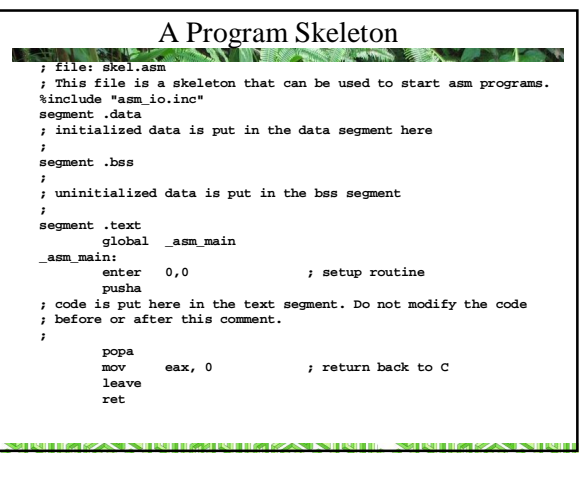

### PUSH and POP

- Used to store and retrieve data from the stack
- PUSH and POP work with words or dwords only (not bytes
- To PUSH a byte it has to be extended to a word
- **PUSH Syntax:**
- **PUSH source PUSHD source** • **Semantics: (16|32)**
- **(1) SP <- SP-2 | ESP <- ESP-4**
- **(2) [SS:SP] <- source | [SS:ESP] <- source** Flags: **ODITSZAPC unchanged**
- **Operands:** 
	- **reg16 mem16 segreg reg32 mem32 imm**
- Notes: 1. In 32-bit code, PUSHD is necessary for imm operands only; push eax is unambiguous

NIIMZAN NINIIMUNIIMZAN NINIII. NINIIMZAN

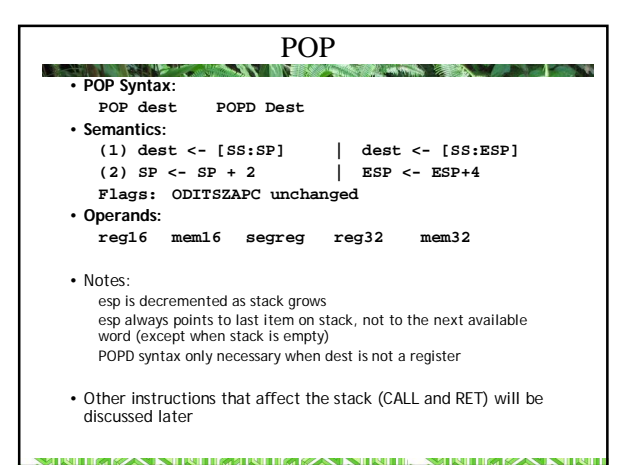

Variations on a Theme:PUSHA, PUSHF, POPA, POPF • **PUSHF (PUSH Flags)** • **Purpose:** Push a copy of the flags register onto the stack. • **Syntax: PUSHF | PUSHFD** • **Semantics:**

- **(1) SP <- SP-2 | ESP <- ESP-4**
	- **(2) [SS:SP] <- Flags register [SS:ESP] <- EFLAGS**

**MIZAN NEREDMORETIM ZAN NERED.** 

**SHERITH OF STAND NOT** 

#### POPF (POP Flags) • **Purpose:** Word at top of stack copied to Flags register. • **Syntax: POPF | POPFD** • **Semantics: (1) Flags <- [SS:SP] | Eflags <- [SS:ESP] (2) SP <- SP + 2 | ESP <- ESP + 4** • Notes: 1. PUSHF and POPF can be used to save the state of the flags register before calling a subroutine. 2. POPF is the only instruction that allows modification of the Trap Flag, except that it is cleared when an INT is executed. 3. O = bit Bh; D = bit Ah; I = bit 9; T = bit 8; S = bit 7; Z = bit 6; A = bit 4; P = bit 2; C = bit 0 4. This instruction and SAHF are the only ways that the x86 can directly modify<br>the SZAP bits in the flags register. Note that the ODIT bits cannot be accessed<br>only with POPF, although there are instructions that work dire 5. POPF/POPFD have more complex semantics in 386+ processors as OS may not allow direct control of IF

**NITERIZAN NERETRADULIRIZAN NERET. SHEHEIM SANT** 

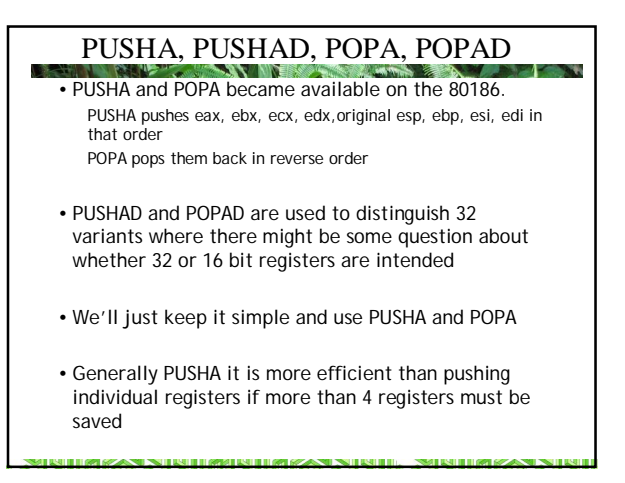

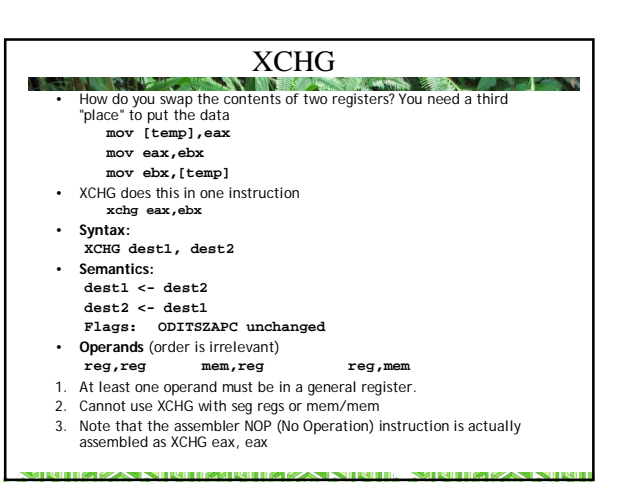

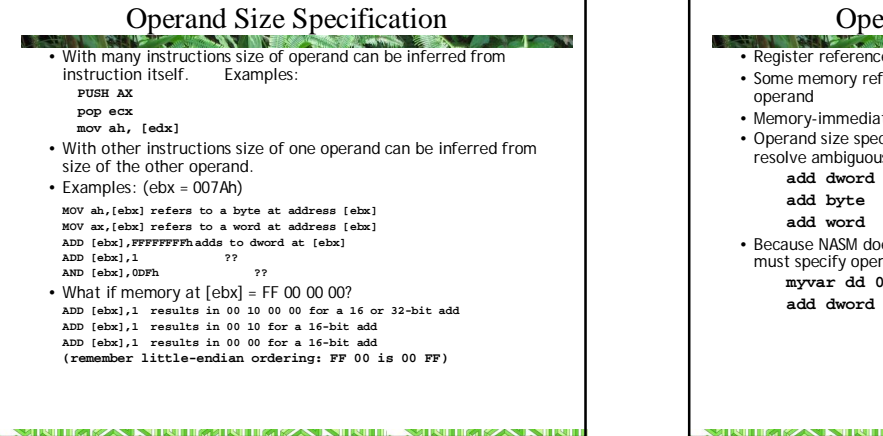

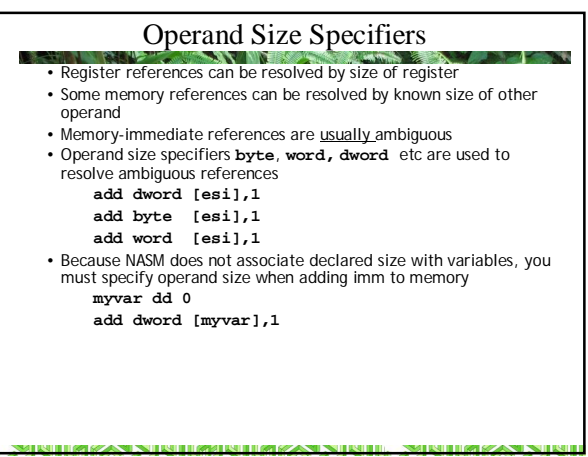

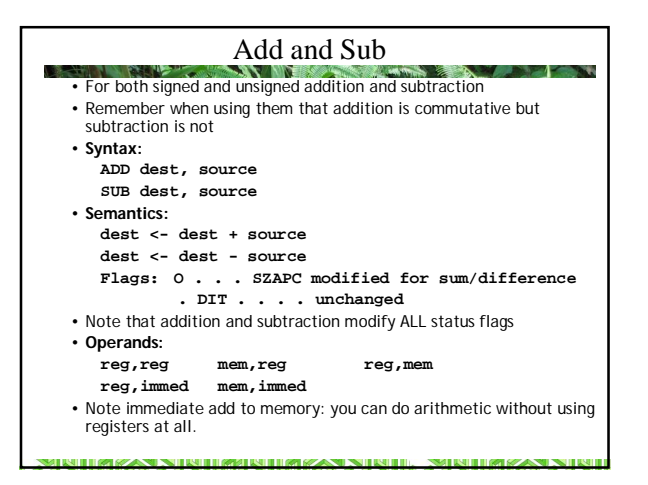

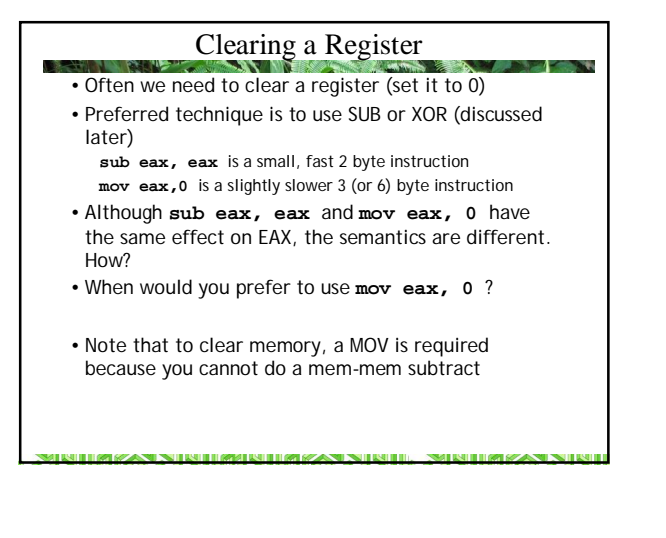

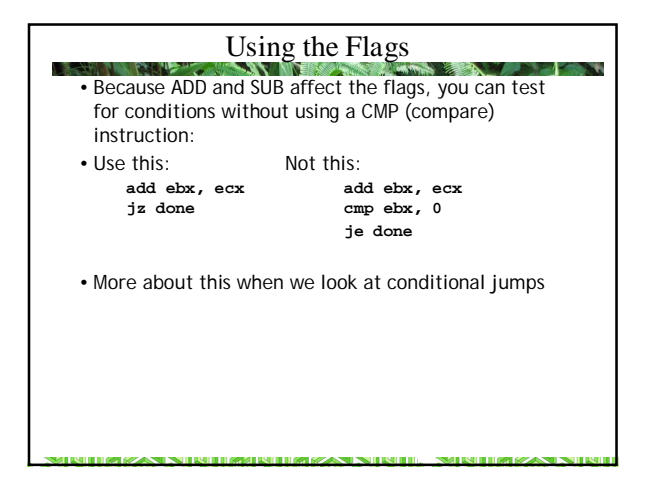

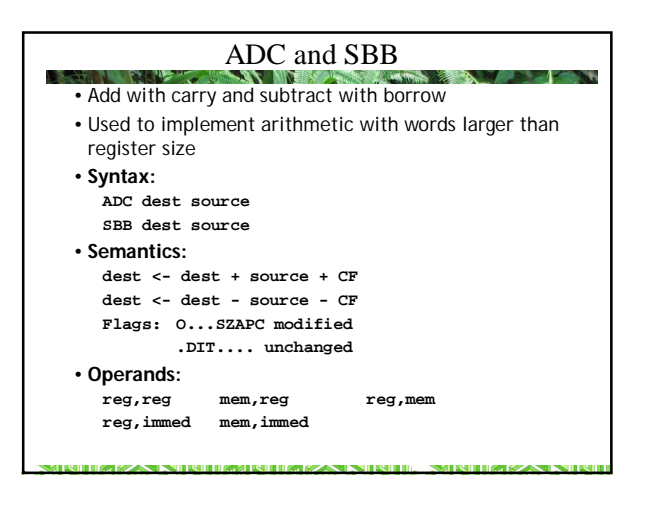

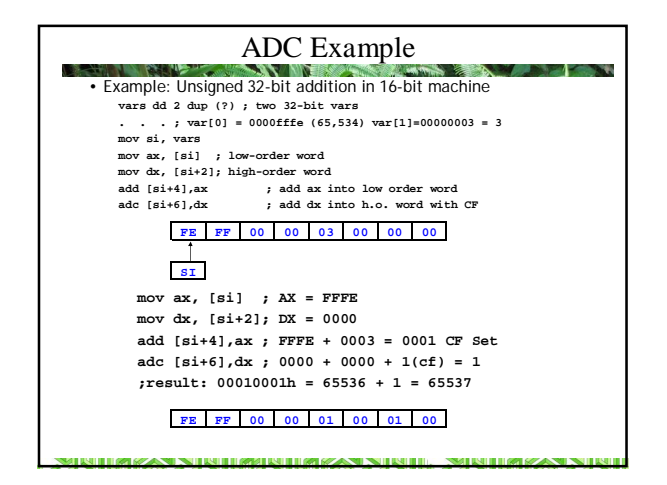

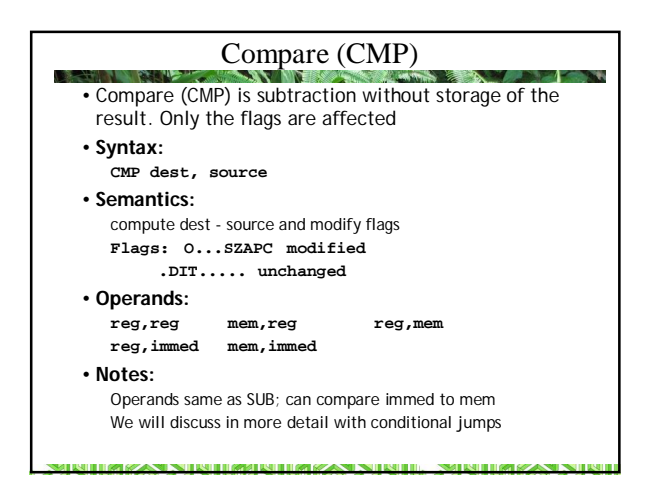

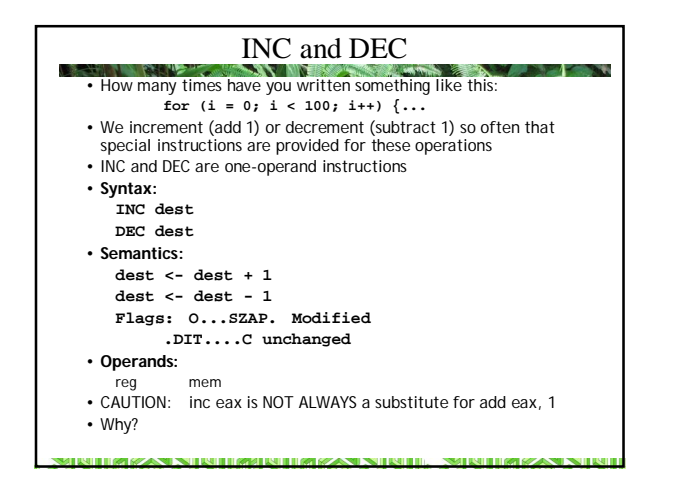

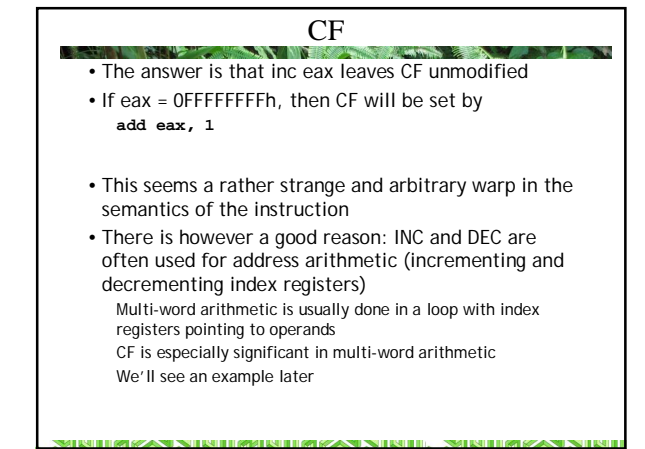

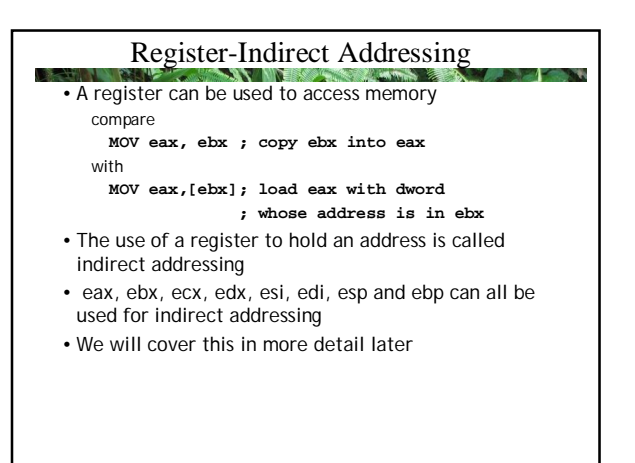

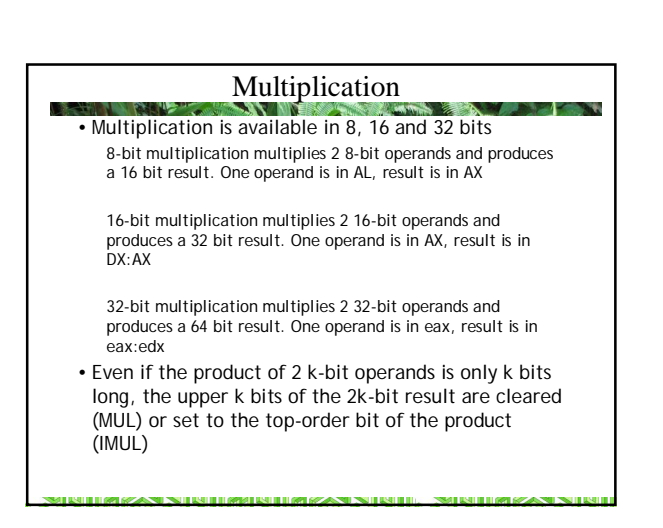

#### Multiplication & Division

• x86 multiplication and division instructions are much more restricted than addition or subtraction

a.

**SIMULTAN IN THE GREEK CONTACT** 

- Both require the use of the accumulator register (al, ax, or eax)
- Unlike addition and subtraction, multiplication and division have separate instructions for unsigned and signed operands
- Unsigned: MUL, DIV

**SHIREZAN NIREIRERHEAZAN NIREI** 

• Signed: IMUL, IDIV

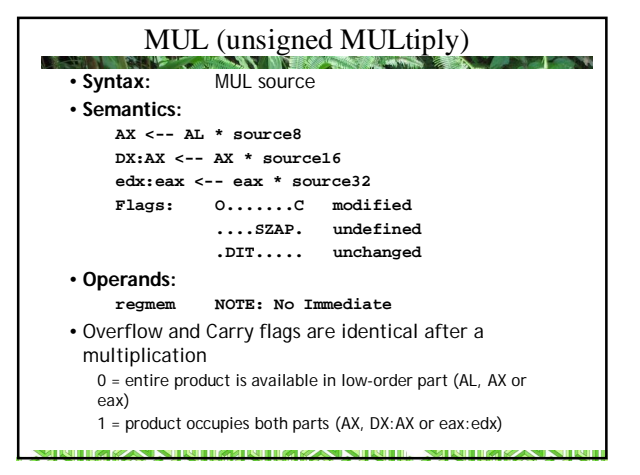

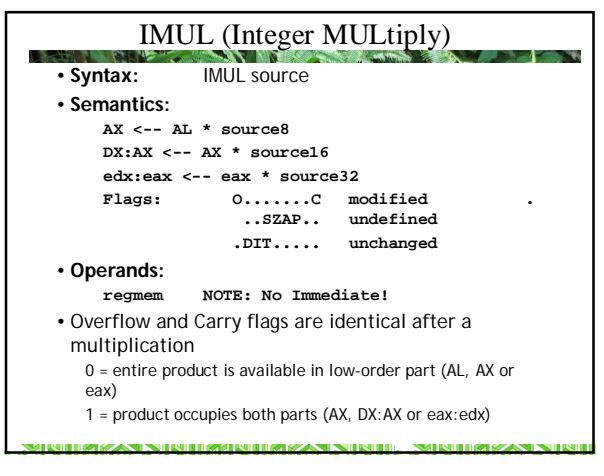

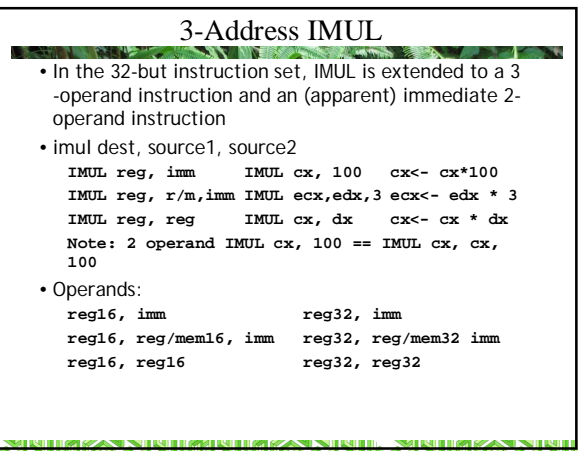

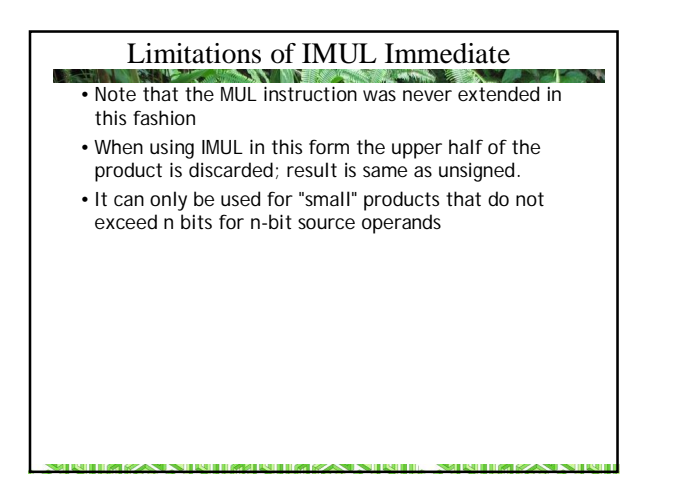

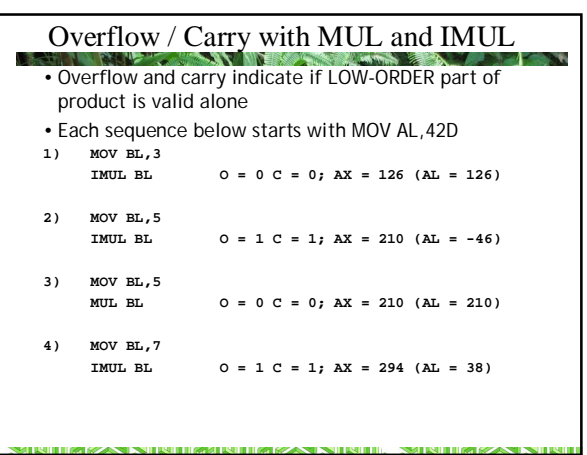

#### Division: DIV and IDIV

- DIV for (unsigned) numbers and IDIV (signed)
- 8-bit division requires a 16-bit dividend in AX and an 8 bit divisor in an 8-bit location.
	- If the quotient requires more than 8 bits, then a divide overflow error is generated.
- This causes an INT 0 exception; the default INT 0 handler terminates the program, displays a "Divide Overflow" message and returns to the OS
- In 8-bit division the quotient goes into AL and the remainder into AH.
- 16-bit division requires a 32-bit dividend in DX:AX and a 16-bit divisor in a 16-bit location.
- 32-bit division requires a 64-bit dividend in edx:eax and a 32-bit divisor in a 32-bit location.

ATTAVA NIATIMARINIM ZA NIATI. MATIMIZA NI

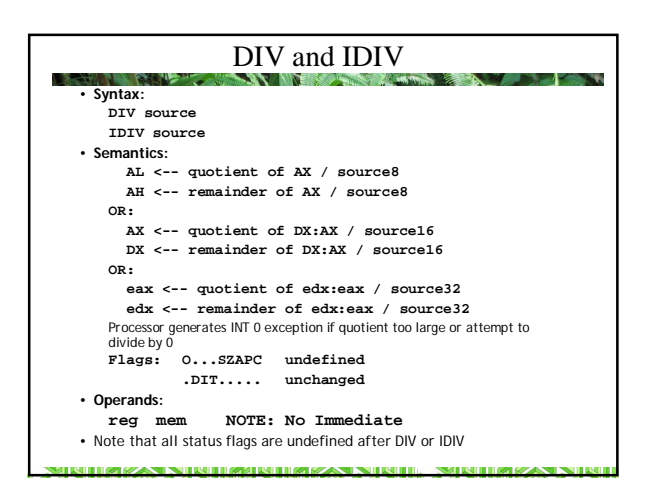

### Remainders and Modulus • Note that integer division satisfies the relation: **N = quotient \* divisor + remainder** • There is some disagreement about the meaning of the modulus function when the dividend is negative **MOV AX,-3 MOV BL,-2 IDIV BL AH (rem) <- FF (-1); AL <- 01 MOV AX,-3 MOV BL,2 IDIV BL AH (rem) <- FF (-1); AL <- FF THE RESPONSE IN THE REPORT OF THE RESPONSE OF THE REPORT SMITH IN THE REAL**

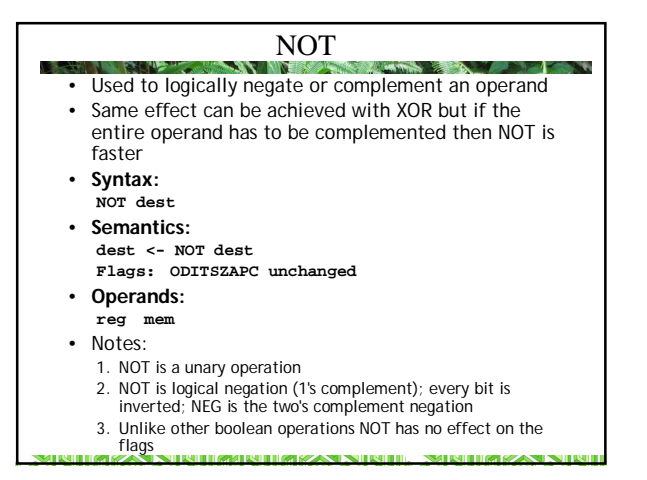

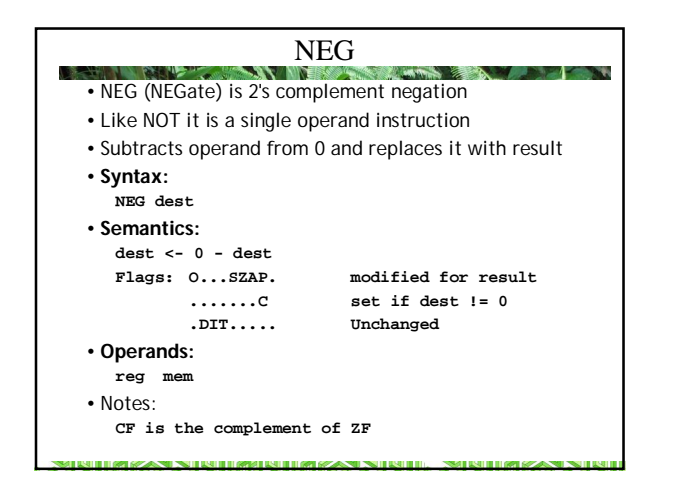

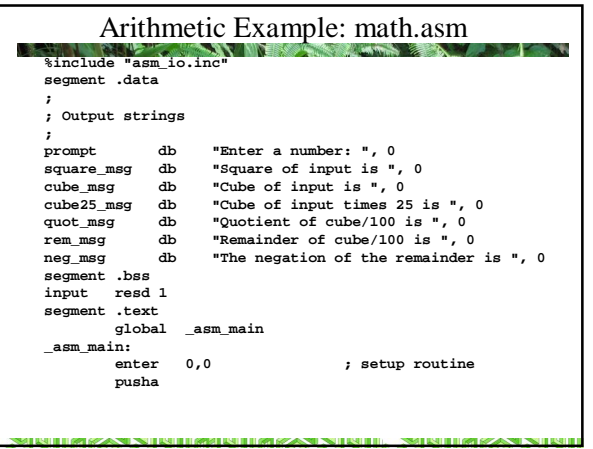

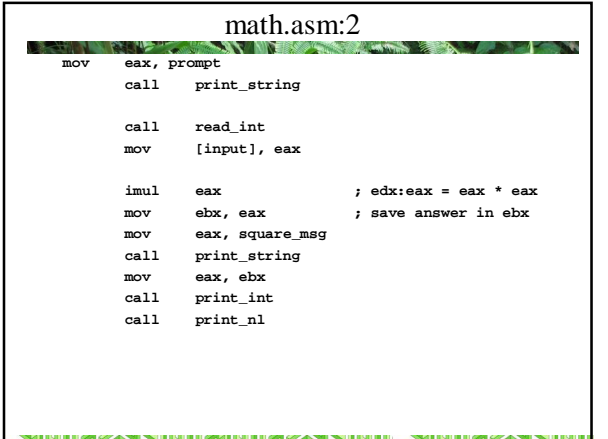

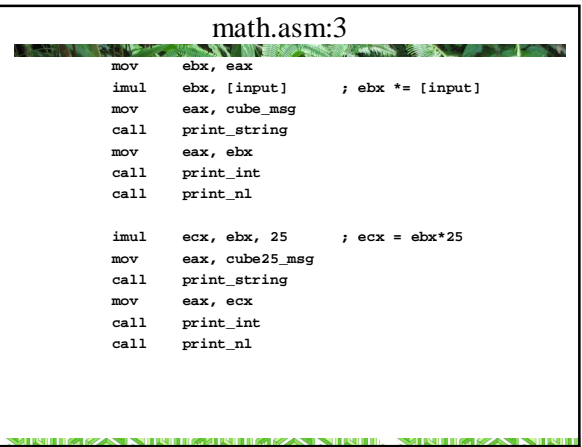

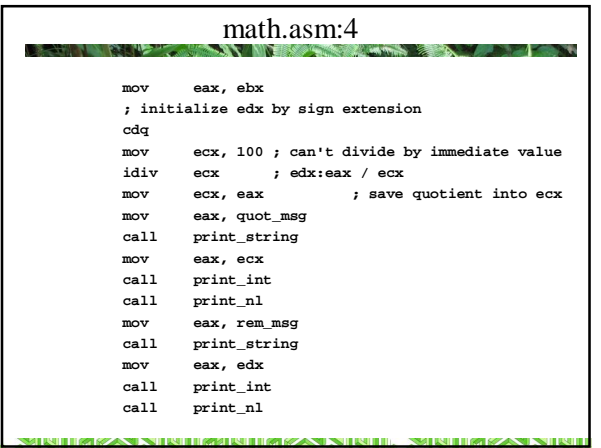

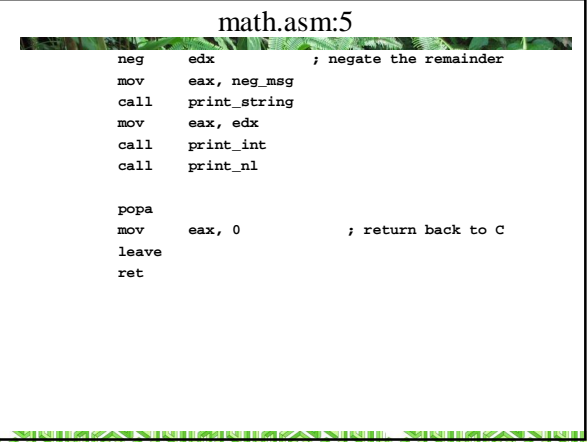

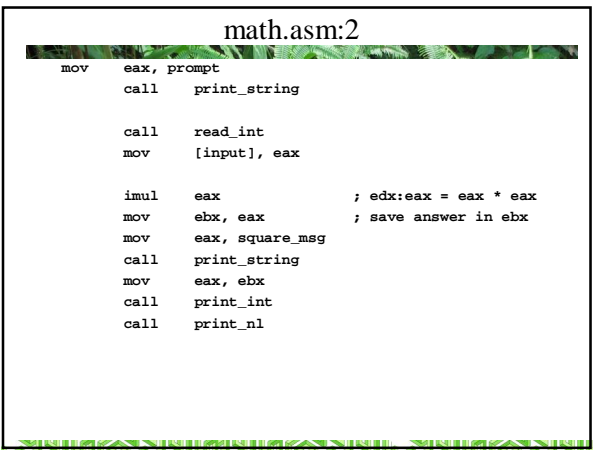

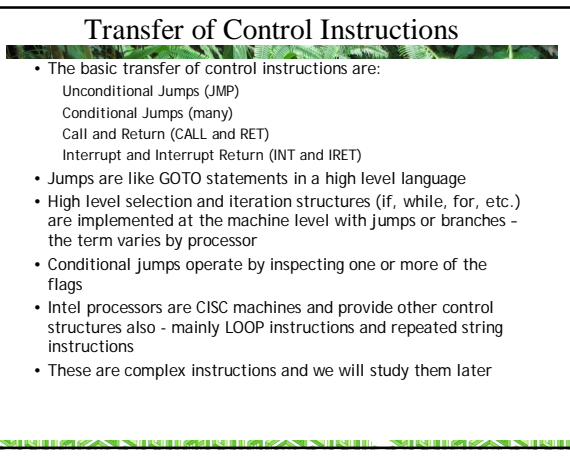

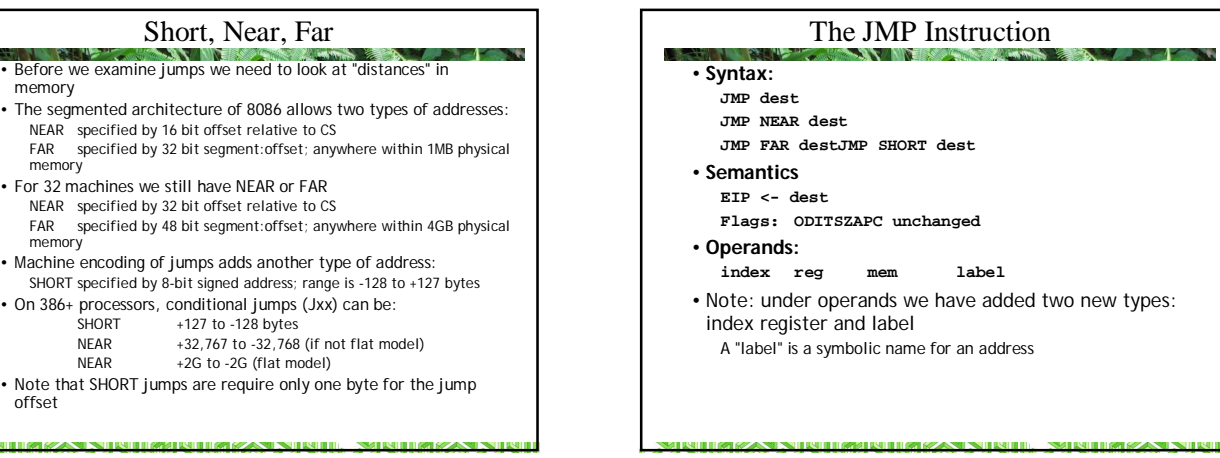

#### JMP Targets

- **START** • The target of a JMP instruction can be an address stored in memory or an index register This allows run-time computation of addresses This and the similar operation of the CALL instruction provie a hardware foundation for late-bound function calls in dynamically-typed and/or object-oriented languages • For this course we will only use the simplest form: JMP dest
- In assembly we can write SHORT JMP, NEAR JMP or FAR JMP, but most assemblers accept just JMP and figure out from context which type of jump is appropriate
	- SHORT JMP is used as an optimization: reduces the length of the instruction to 2 bytes

**SMITH LIMES AN** 

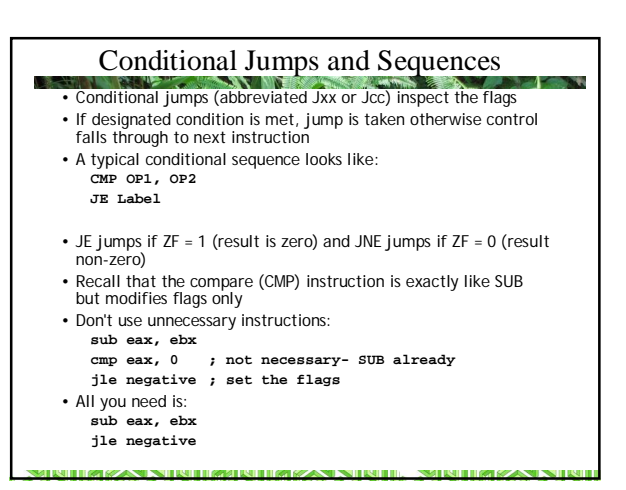

# Grouping of x86 Conditionals

The x86 conditionals are a large and at first confusing set of mnemonics

**THANKAN NEW HAMBURG MAN YAN NEWER** 

- The key to understanding them is to regard them in three groups:
	- 1. Unsigned conditionals. These correspond to standard relational operators for arithmetic
	- 2. Signed conditionals. These also correspond to standard relational operators for arithmetic
	- 3. Single-flag tests (including the test for equality)
	- 4. And the oddball JCXZ (Jump if  $CX = 0$ )
- Remember that the processor neither knows nor cares if you intend the operands of an ADD instruction to be signed or unsigned
- The distinction is made when testing the results with conditional jumps

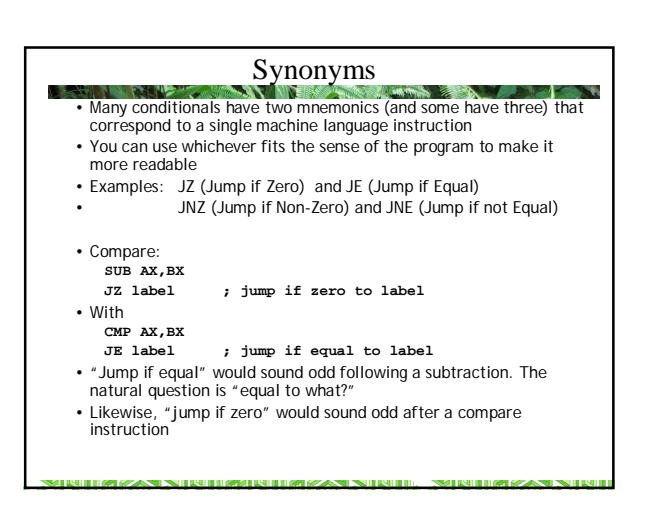

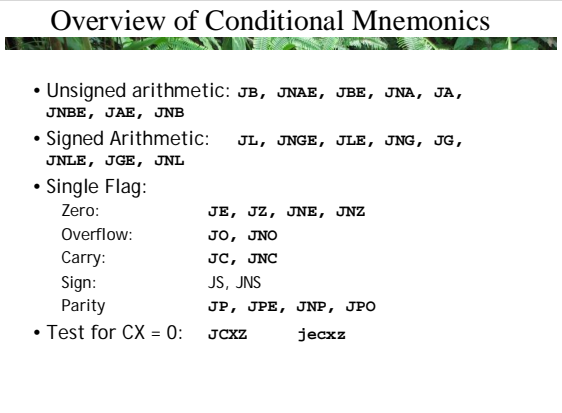

.<br>In bailed in a greated and in a great contact the tradition of

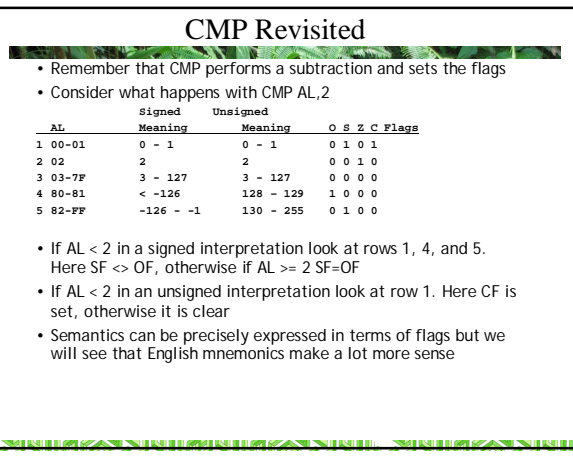

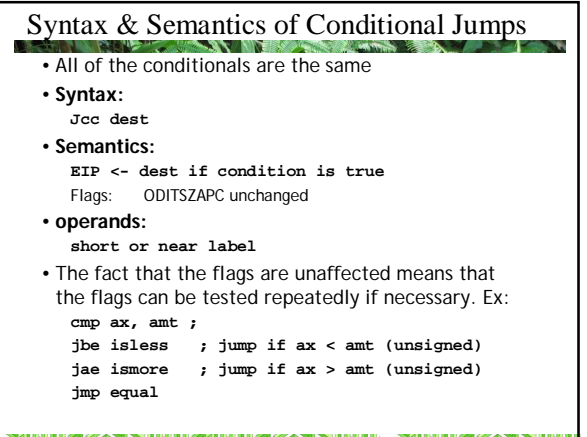

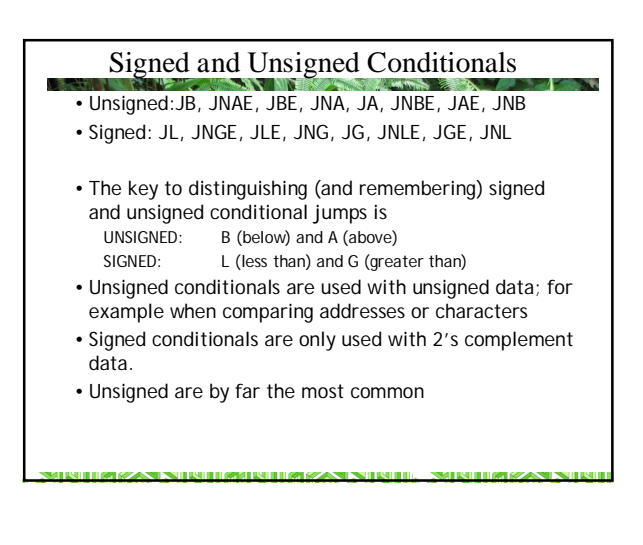

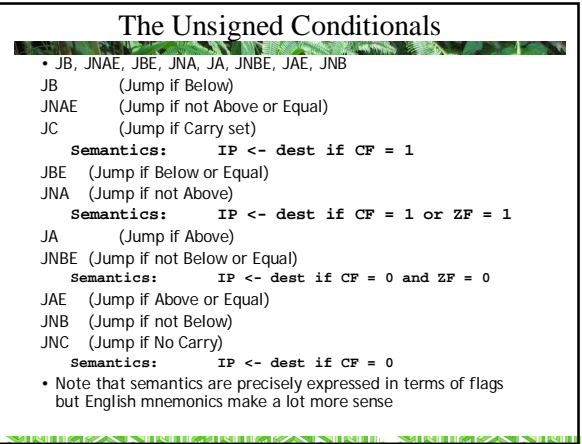

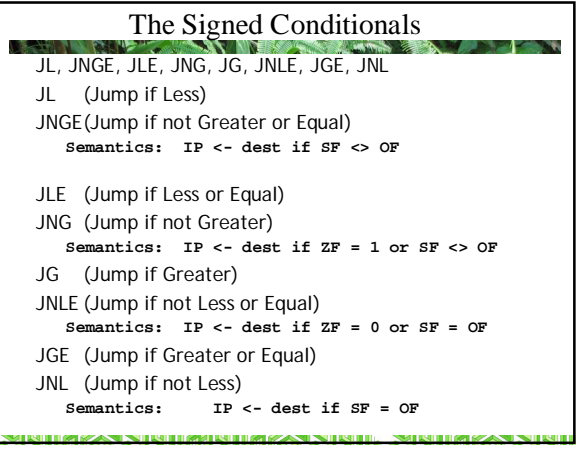

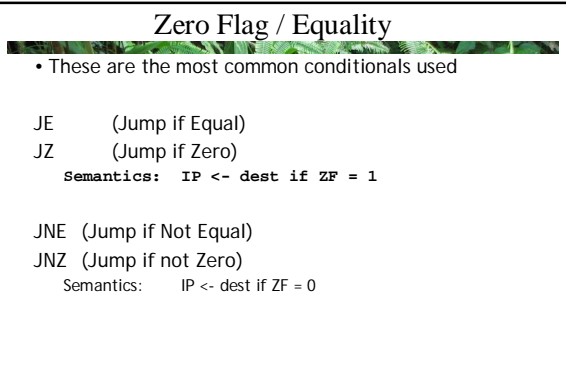

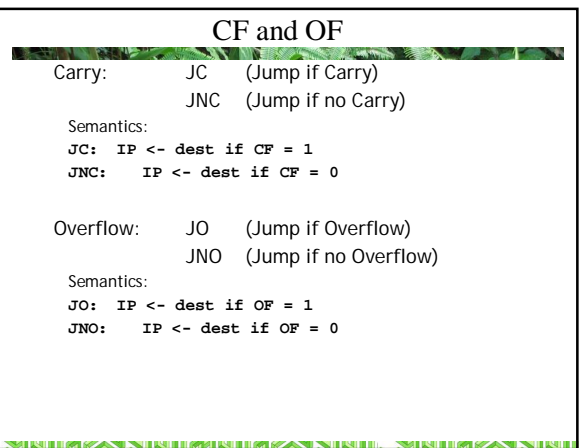

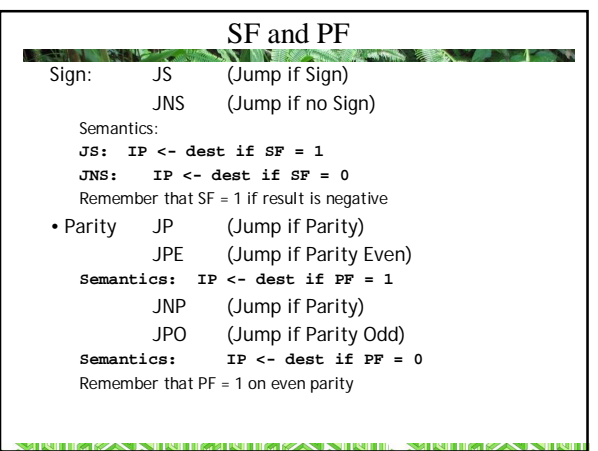

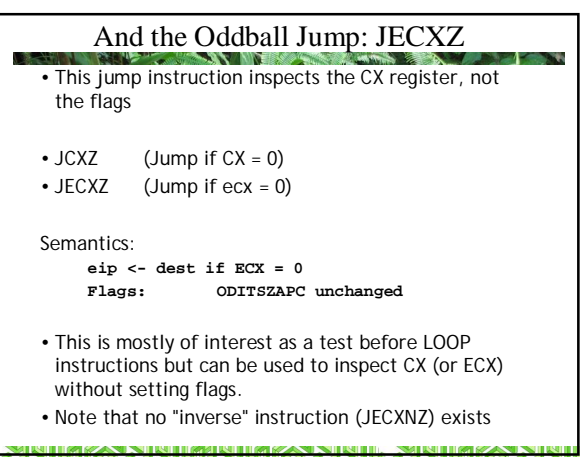

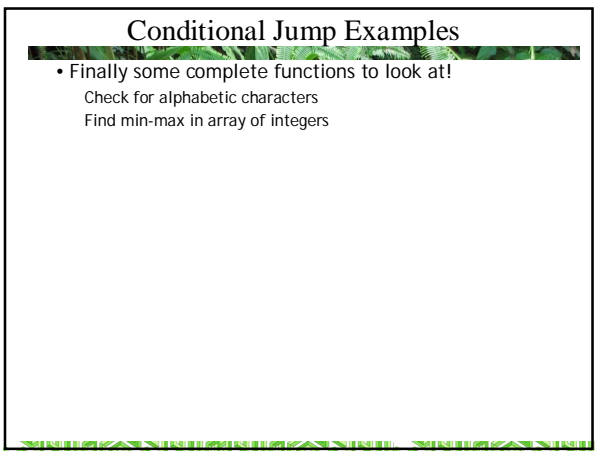

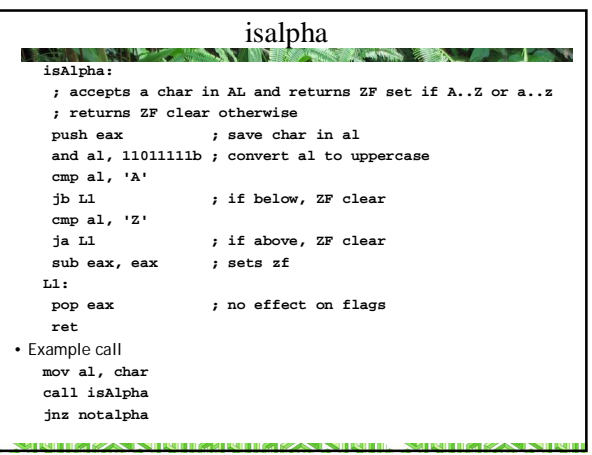

#### Notes on isalpha function

- This function returns a boolean in the zero flag  $ZF = 1$  function => True,  $ZF = 0$  => false
- Note the AND Mask so that we have to check uppercase range only
- eax is pushed so that we can restore AL
- Note use of unsigned conditional jumps
- If either cmp is true, we know that zf is clear
- If neither is true, sub ax, ax will set zf

.<br>In the contract and the first the contract of the contract of the contract of the contract of the contract of

#### Min-Max Values in Array **ARRAYCOUNT EQU 500 array resd ARRAYCOUNT largest resd 1 smallest resd 1 MinMax:** movedi, array ; base address of array<br>move $\mathbf{a} \times \mathbf{b}$  (edi) ; are first element<br>movelargeet), eax ; initialize largest<br>movelemallest), eax ; initialize smallest<br>move cx, ARRAYCOUNT ; number of elements in moveax, [edi] ; get first element<br>mov[largest], eax ; initialize largest<br>mov[smallest], eax ; initialize smallest<br>movecx, ARRAYCOUNT ; number of elements in array **L1: mov eax, [edi] ; get an element cmp eax, [smallest] ; is eax < smallest? jge L2 ; no, skip mov [smallest], eax ; yes, save it L2: cmp eax, [largest] ; is eax > largest? jle L3 ; no, skip mov [largest], eax ; yes, save it L3: add edi, 4 ; advance pointer** .<br>add edi, 4<br>loop Ll

**SIMULATION CONSUMER** 

**MILLON CONTINUES IN THE RELEASE OF STANDARD AND INVESTIGATION** 

#### Notes on Min-Max

**STATE USE IT IS NOT A PART OF** 

**SMEATHER SCAND** 

- Algorithm: first element in array is both largest so far, and smallest so far. Use this to initialize variables largest and smallest
- Note that we cannot use this code: **mov [largest], [edi] ; initialize largest** because that is a memory-to-memory MOV

**THE RESPONSE IN THE RESIDENCE OF THE RESIDENT OF A PROPERTY OF THE RE** 

- Note use of signed comparison instructions. Code has to be modified for unsigned integers
- Because array was defined with dd, elements are 32 bits so we have to add 4 to edi to advance pointer

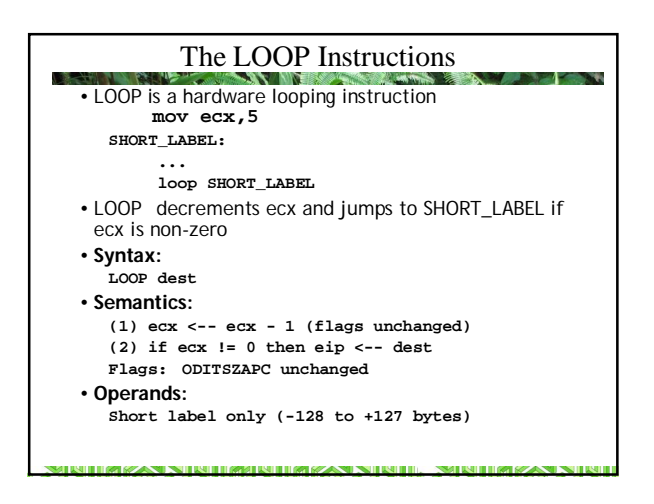

## LOOP

- **CONTRACTOR** • Note that ecx is decremented before being tested
- How many times will the loop be performed above, assuming that ecx is not altered by the code?
- What happens if **mov ecx,5** is replaced by **mov ecx, 0**? How many times is the loop performed?
	- $0 1 =$ FFFFFFFF = 4,294,967,295 ecx is interpreted as an unsigned value by the loop instruction

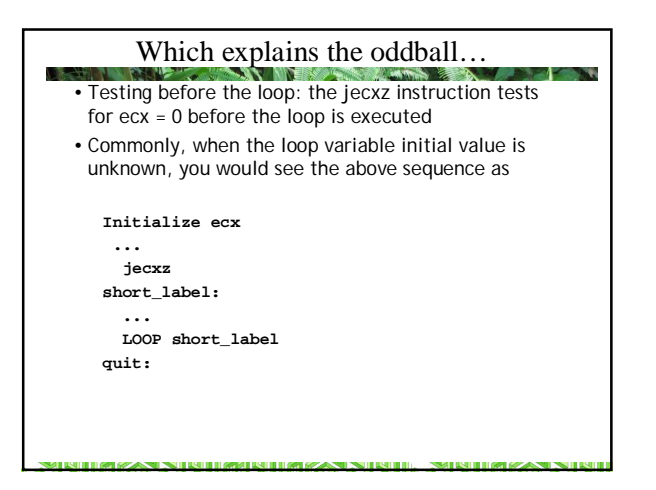

#### Sum an Array of Integers

**asize EQU 100 array TIMES asize dd 0 ... sub eax, eax ; initialize sum mov ebx, array ; pointer to array mov ecx, asize ; number of elements L1: add eax,[ebx] add ebx, 4 loop L1**

KIHZKA NIKHZHARIHZKA NIKHLAMKIHZKA N

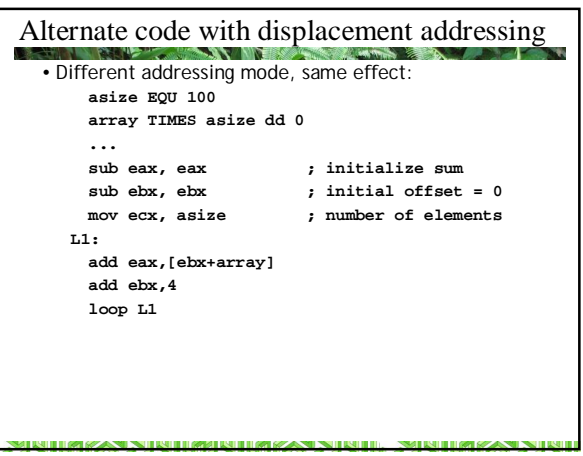

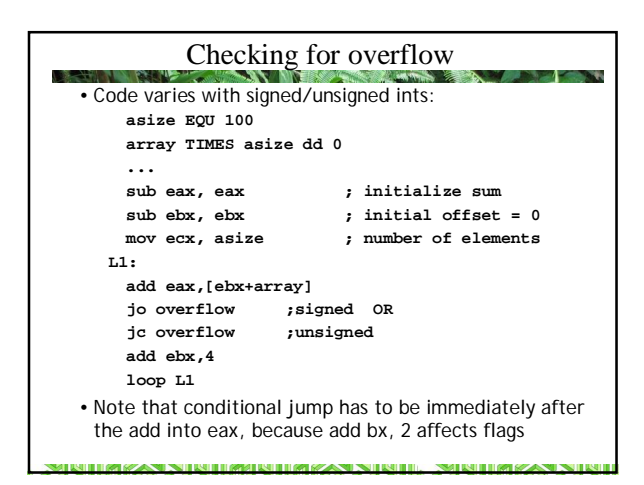

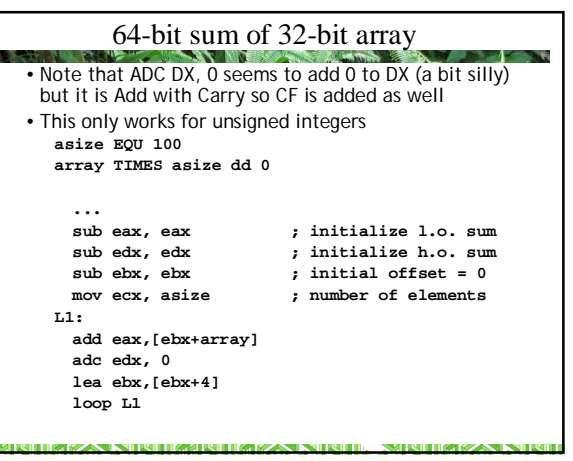

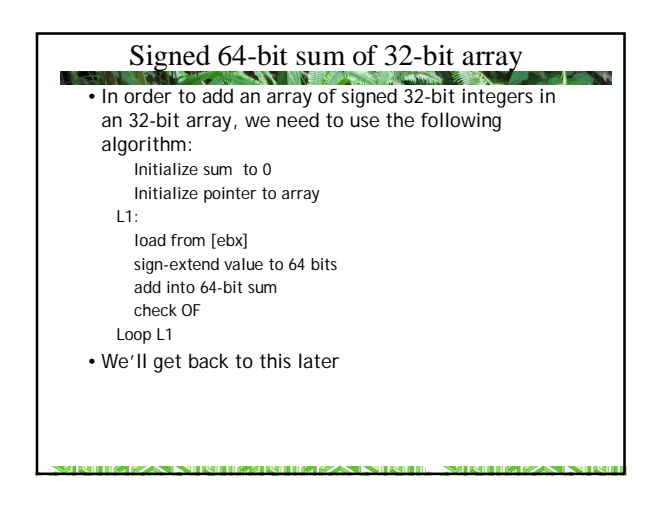

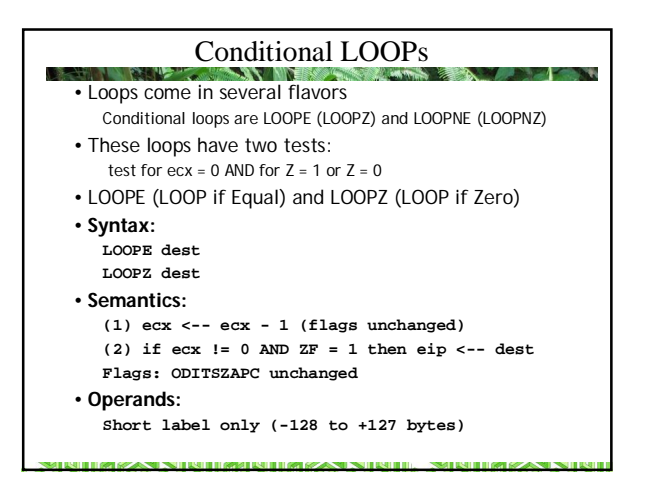

#### LOOPE/LOOPZ

• Notes:

- 1. Because the test for loop continuation is an AND, loop will terminate when either  $\overline{ZF} = 0$  OR ecx = 0
- 2. This loop is typically used when "searching for a mismatch"
- 3. Just as JZ/JE are synonyms, LOOPE and LOOPZ are the same machine instruction

**NITRIZAN NINITRINITRIZAN NINIT. MINITRIZAN N** 

4. It may be more convenient to read the mnemonics as "loop while equal" and "loop while zero" because they are more similar to a WHILE loop than a count-controlled FOR loop

#### Example: Find First Non-Zero Element **hits TIMES 256 dd 0 mov ecx, 256 ; number of values mov ebx, hits-4 ; one element before first val L1: add ebx,4 cmp dword [ebx], 0 ; compare immediate to mem loope L1 L2:** • How do we know at L2 why the loop terminated? •We may have found a non-zero value, or we may have failed to find one after inspecting all 256

SIDAKAN NIRURARDA KAN NIRUL MENDIAKAN:

elements

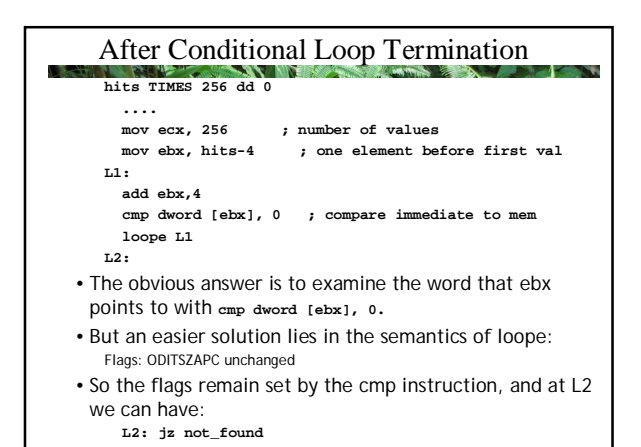

NITREZAN NINITRENDERZAN NINIT, NINITREZAN NI

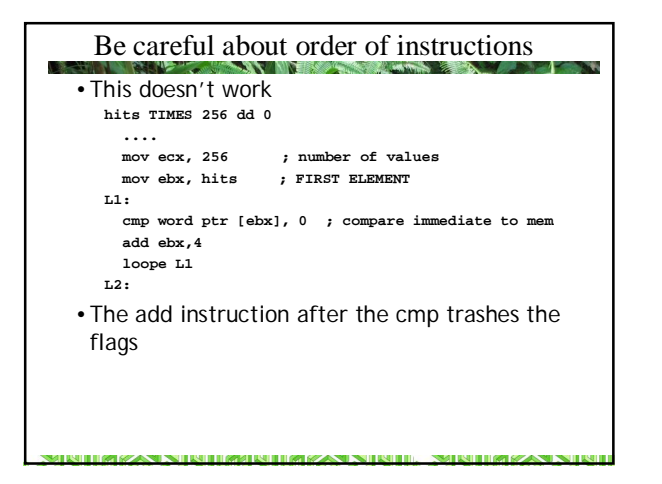

#### LOOPNE and LOOPNZ • LOOPNE (LOOP if/while Not Equal) and LOOPNZ (LOOP if/while Not Zero) • **Syntax: LOOPNE dest LOOPNZ dest** • **Semantics: (1) ecx <-- ecx - 1 (flags unchanged) (2) if ecx != 0 AND ZF = 0 then eip <-- dest Flags: ODITSZAPC unchanged** • **Operands: Short label only (-128 to +127 bytes)** • **Notes:**  1. Since test is an AND, loop will terminate when either  $ZF = 1$  $OR$  ec $x=0$ 2. This loop is typically used when "searching for a match"

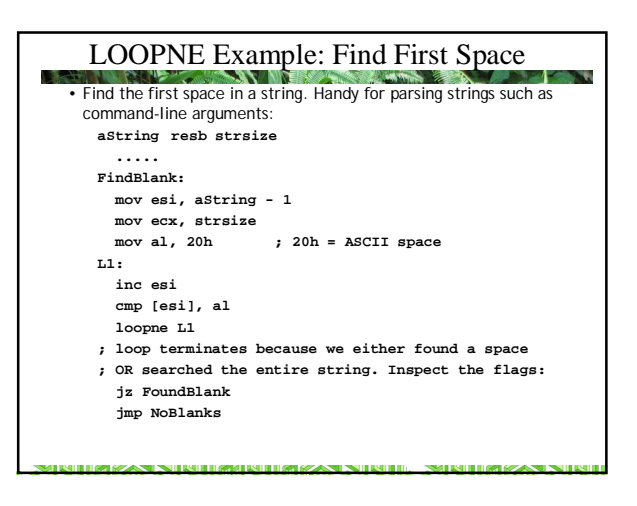

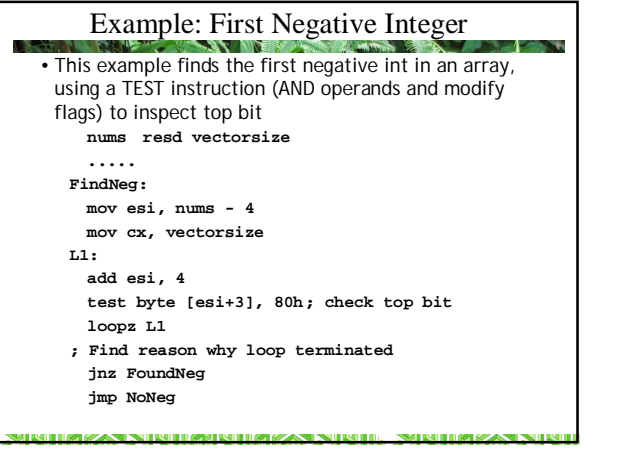

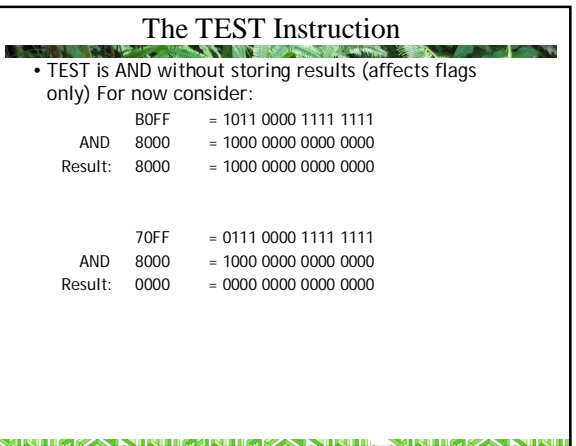

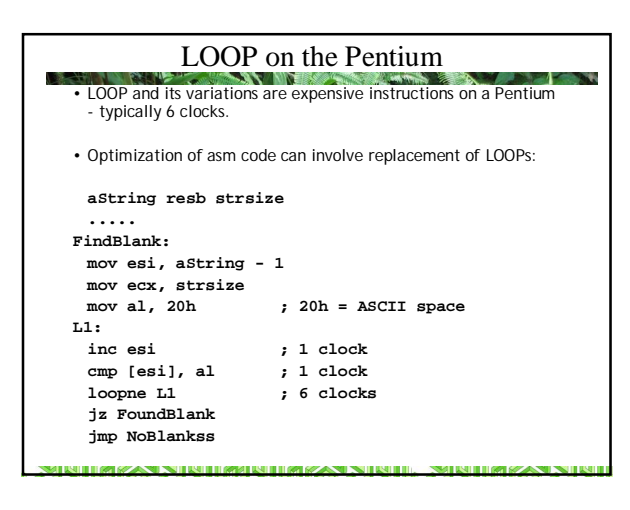

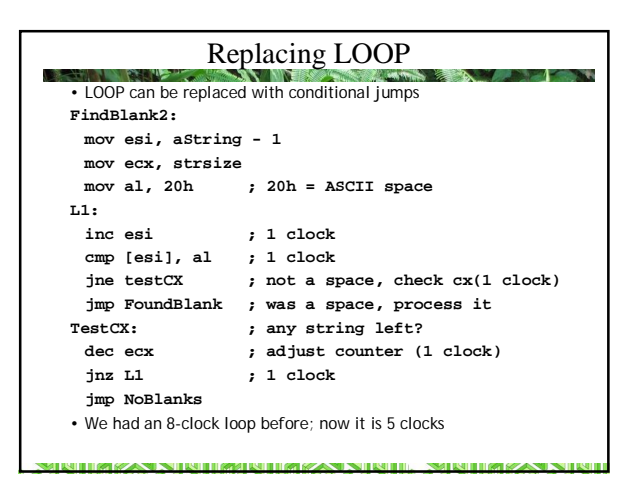

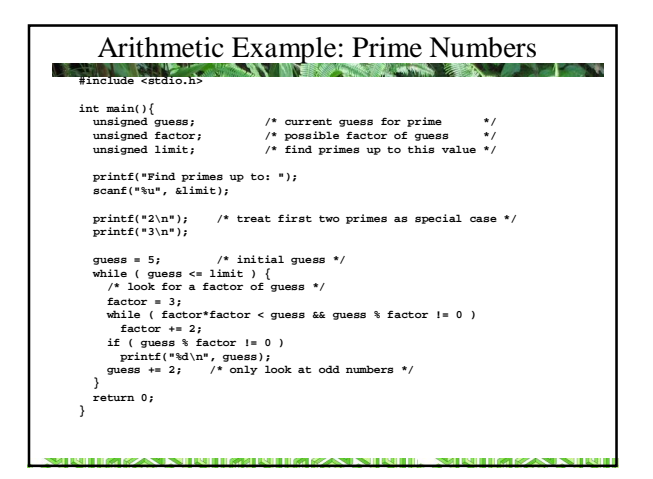

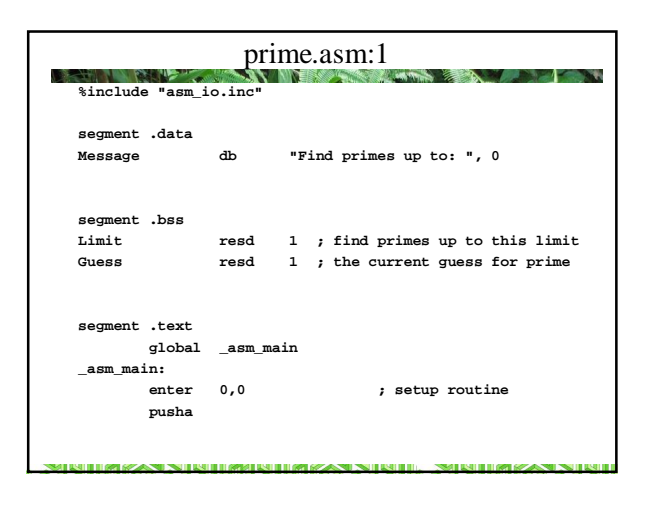

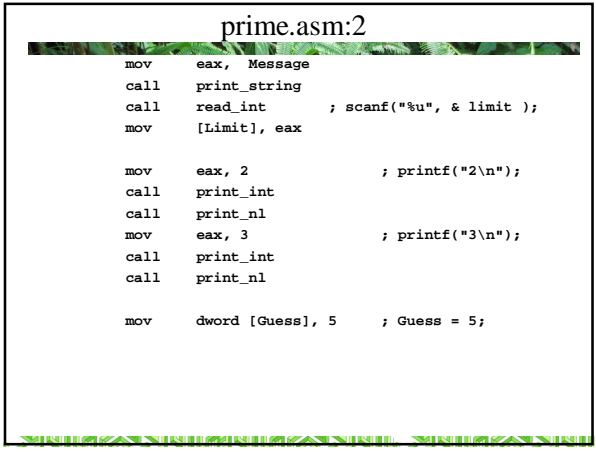

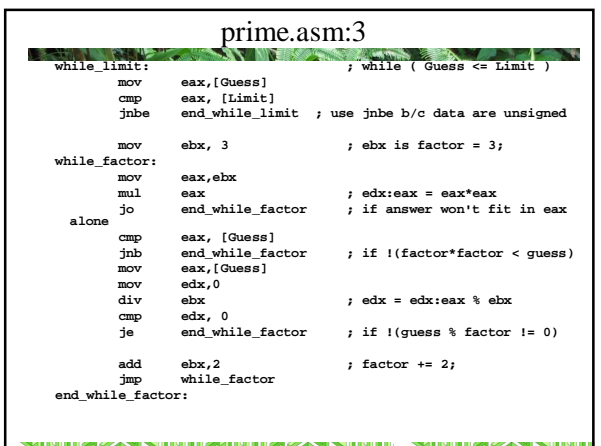

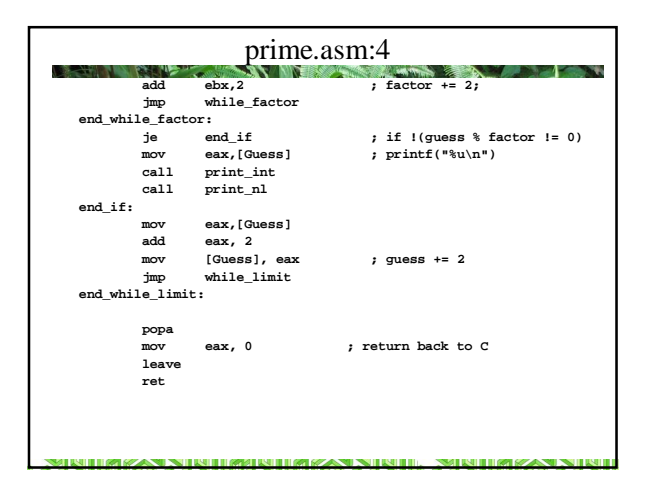

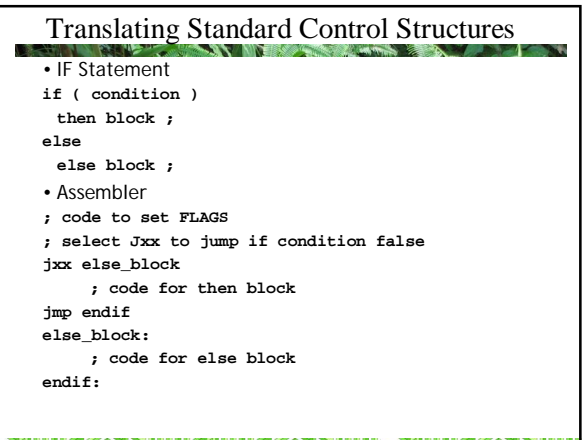

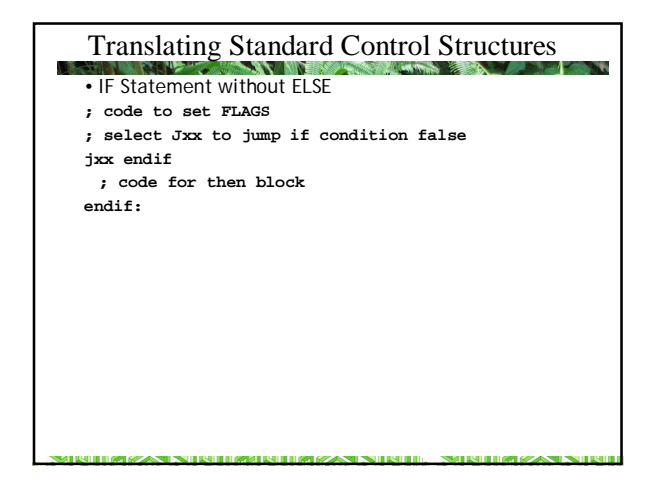

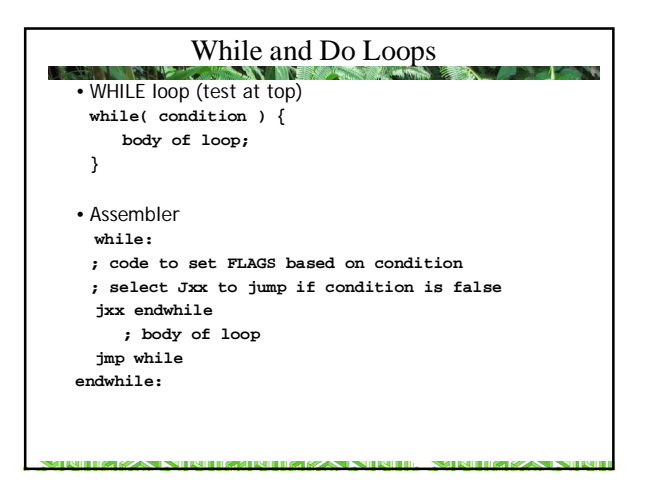

# While and Do Loops

w.

- DO loop (test at bottom) **do {**
- **body of loop; } while( condition )**
- Assembler
- **do: ; body of loop**
- **; code to set FLAGS based on condition ; select Jxx to jump if condition is TRUE jxx do**

### Quiz Mar 22 • Which of the following instructions do not affect the Ń, flags. (Circle your answers)?<br>MUL JMP MOV DEC PUSH JNAE • Which instruction is the same as JNAE? JNLE JLE JB JBE • In a NASM program, what goes into: segment .text segment .data segment .bss

I BILITING KAN NI BILITING TERMIN DI SANGAN NI BILITI. NGA BILITING KAN T